# Model Checking and Temporal Logics

Claire Le Goues

Incorporating slides developed by Jonathan Aldrich, which are based on slides<br>developed by Natasha Sharygina and used and adapted by permission; as well as slides developed by Wes Weimer, also used and adapted with permission.

institute for

**Model Checker:** A program that checks if a (transition) system satisfies a (temporal) property.

# High level definition

- **Model checking** is an automated technique that exhaustively explores the **state space** of a system, typically to see if an error state is **reachable**. It produces concrete **counter-examples**.
	- The **state explosion problem** refers to the large number of states in the model.
	- o **Temporal logic** allows you to specify properties with concepts like "eventually" and "always".

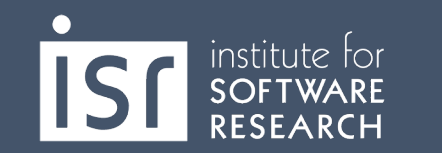

## Explicit-state Temporal Logic Model Checking

- Domain: Continuously operating concurrent systems (e.g. operating systems, hardware controllers and network protocols)
- Ongoing, reactive semantics
	- o Non-terminating, infinite computations
	- o Manifest non-determinism

institute foi

- Systems are modeled by **finite state machines**
- **Properties** are written in **propositional temporal logic** [Pneuli 77]
- Verification procedure is an **exhaustive search** of the **state space** of the design
- Produces diagnostic **counterexamples**.

# Motivation: What can be Verified?

- Architecture
	- o Will these two components interact properly?
		- § Allen and Garlan: Wright system checks architectures for deadlock
- Code
	- o Am I using this component correctly?
		- § Microsoft's Static Driver Verifier ensures complex device driver rules are followed
			- Substantially reduced Windows blue screens
	- o Is my code safe
		- § Will it avoid error conditions?
		- § Will it be responsive, eventually accepting the next input?
- Security

institute for

- o Is the protocol I'm using secure
	- Model checking has found defects in security protocols

## Temporal Properties

- Temporal Property: A property with time-related operators such as "invariant" or "eventually"
- Invariant(p): is true in a state if property p is true in every state on all execution paths starting at that state
	- The Invariant operator has different names in different temporal logics:
		- G,  $AG$ ,  $\Box$  ("goal" or "box" or "forall")
- Eventually(*p*): is true in a state if property *p* is true at some state on every execution path starting from that state
	- **F, AF,** } **("diamond" or "future" or "exists")**

What is Model Checking?

#### **Does model M satisfy a property P ? (written M |= P)**

**What is "M"?**

**What is "P"?**

**What is "satisfy"?**

institute for<br>**SOFTWARE** 

#### Example Program:

}

}

#### *precondition: numTickets > 0*

reserved = false; while (true) { getQuery(); if (numTickets > 0 && !reserved) reserved = true; if (numTickets > 0 && reserved) { reserved = false; numTickets-- ;

#### State Transition Diagram

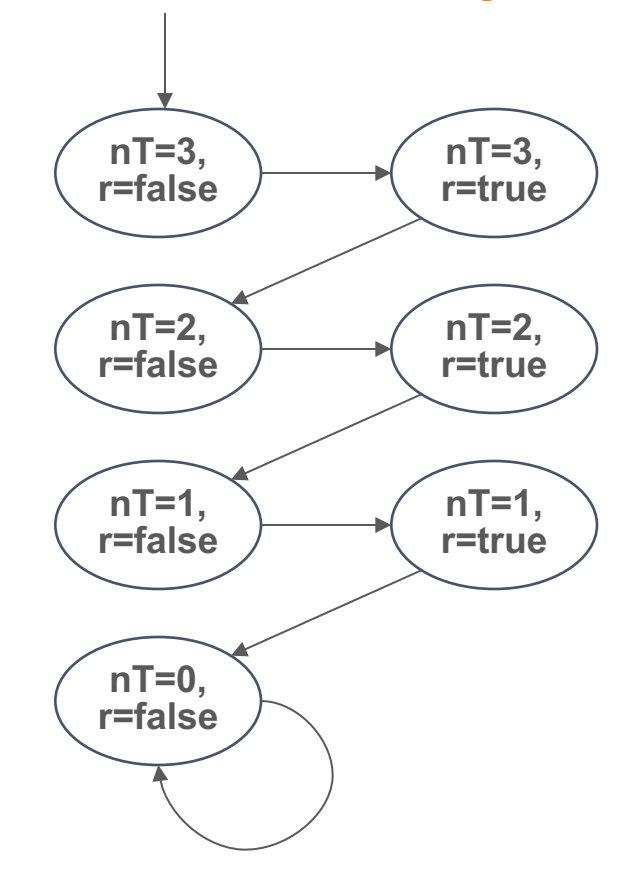

#### Example Program:

}

}

#### *precondition: numTickets > 0*

reserved = false; while (true) { getQuery(); if (numTickets > 0 && !reserved) reserved = true; if (numTickets > 0 && reserved) { reserved = false; numTickets-- ;

#### What is interesting about this?

Are tickets available? a Is a ticket reserved? r

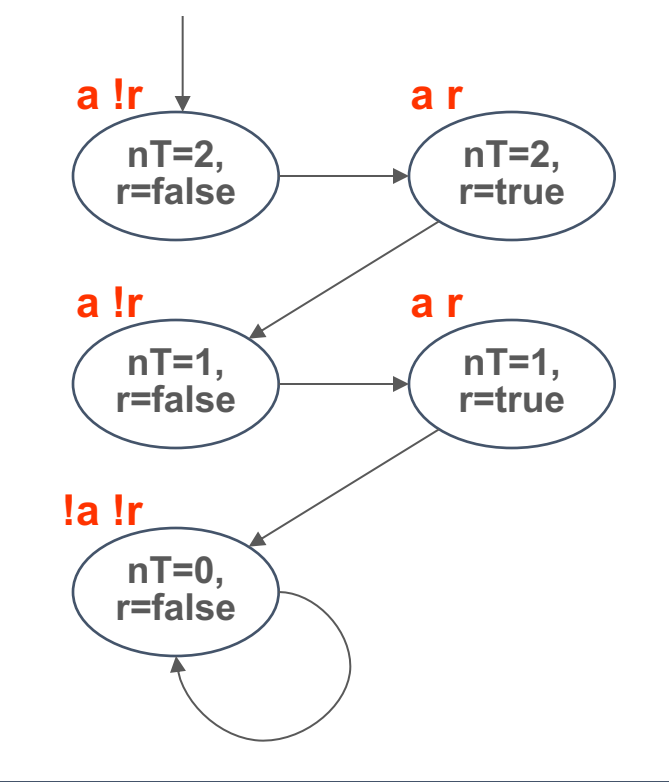

}

Abstracted Program: fewer states

```
precondition: available == true
reserved = false;
while (true) {
   getQuery();
   if (available && !reserved)
       reserved = true;
   if (available && reserved) {
       reserved = false;
        available = ?;
   }
```
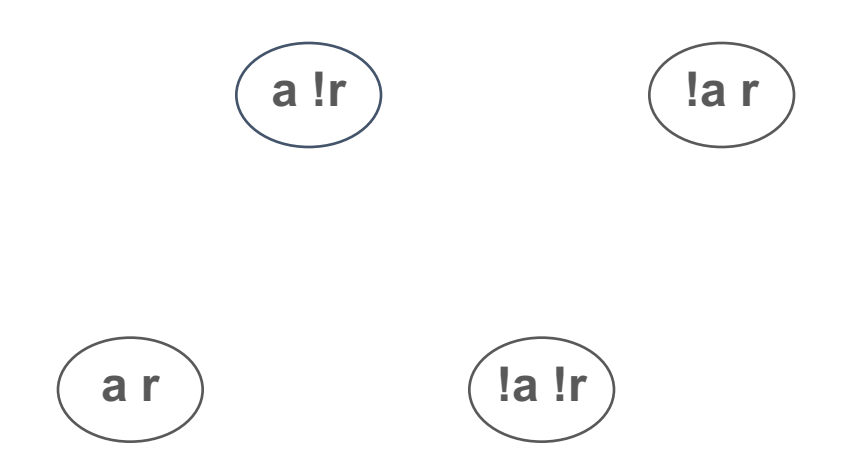

#### **State Transition Graph or Kripke Model**

}

Abstracted Program: fewer states

*precondition: available == true* reserved = false; while (true) { getQuery(); if (available && !reserved) reserved = true; if (available && reserved) { reserved = false; available  $= ?;$ }

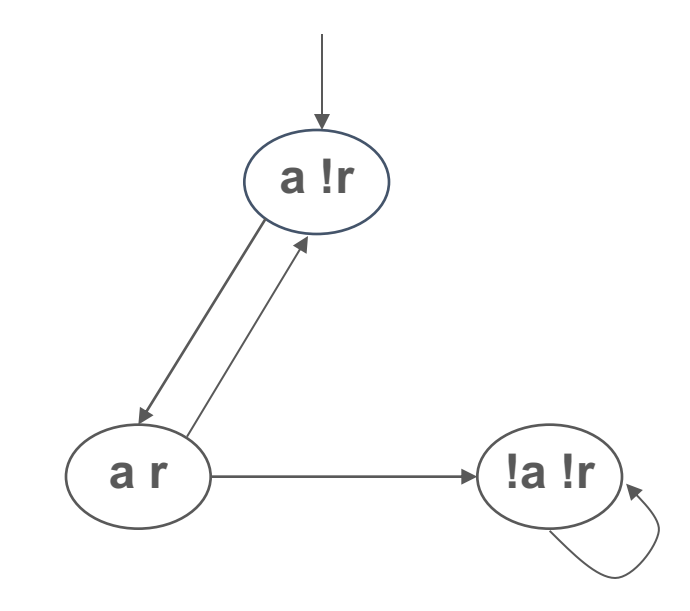

**State Transition Graph or Kripke Model**

State: valuations to all variables concrete state: (numTickets=5, reserved=false) abstract state: (a=true, r=false)

Initial states: subset of states

Arcs: transitions between states

Atomic Propositions:

a: numTickets > 0 r: reserved = true

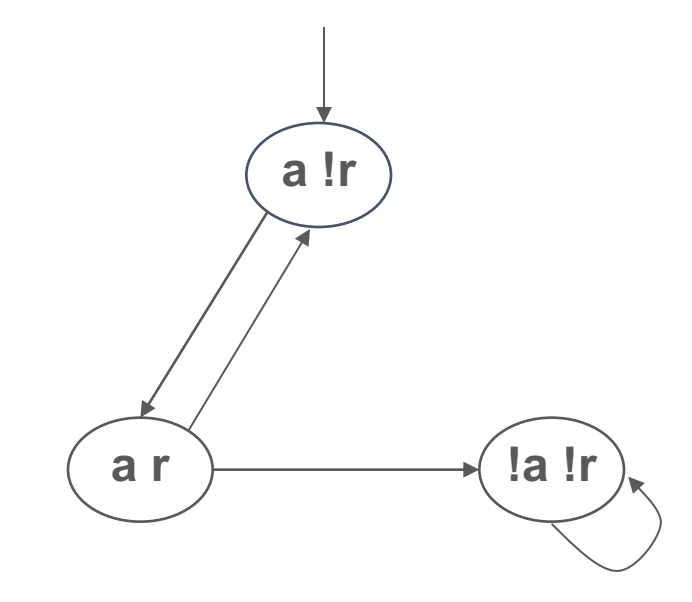

**State Transition Graph or Kripke Model**

## An Example Concurrent Program

- A simple concurrent mutual exclusion program
- Two processes execute asynchronously
- There is a shared variable **turn**
- Two processes use the shared variable to ensure that they are not in the critical section at the same time
- Can be viewed as a "fundamental" program: any bigger concurrent one would include this one

```
10: while True do 
11: wait(turn = 0);
  // critical section
12: work(); turn := 1; 
13: end while;
```

```
|| // concurrently with
```

```
20: while True do 
21: wait(turn = 1);
   // critical section
22: work(); turn := 0;
23: end while
```
## Reachable States of the Example Program

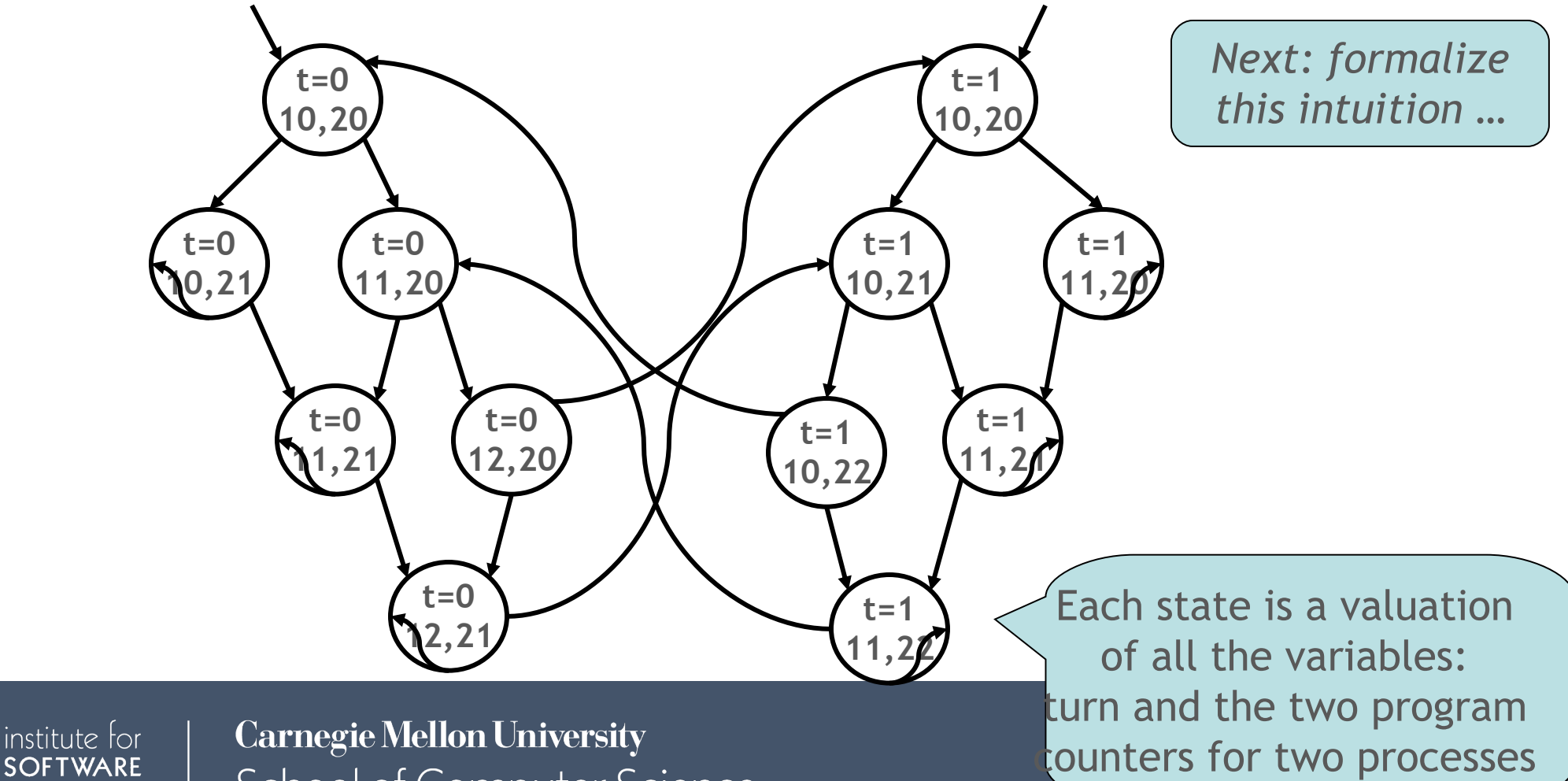

**School of Computer Science** 

RESEARCH

counters for two processes

$$
M = \langle S, S_0, R, L \rangle
$$

#### Kripke structure:

*S* – finite set of states

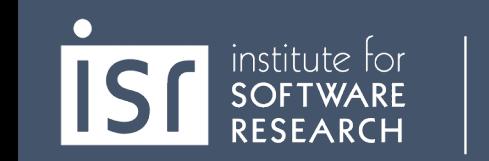

$$
M = \langle S, S_0, R, L \rangle
$$

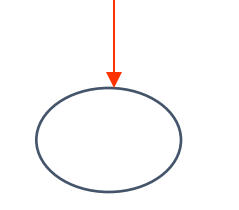

#### Kripke structure:

*S* – finite set of states  $S_0 \subseteq S$  – set of initial states

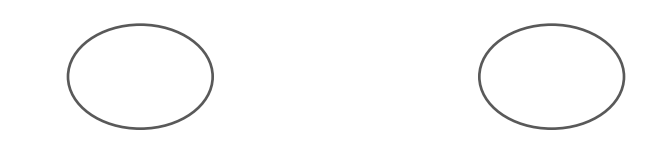

**Carnegie Mellon University** School of Computer Science

 $\frac{1}{2}$  institute for

$$
M = \langle S, S_0, R, L \rangle
$$

#### Kripke structure:

institute for

*S* – finite set of states  $S_0 \subseteq S$  – set of initial states  $R \subseteq S \times S$  – set of arcs

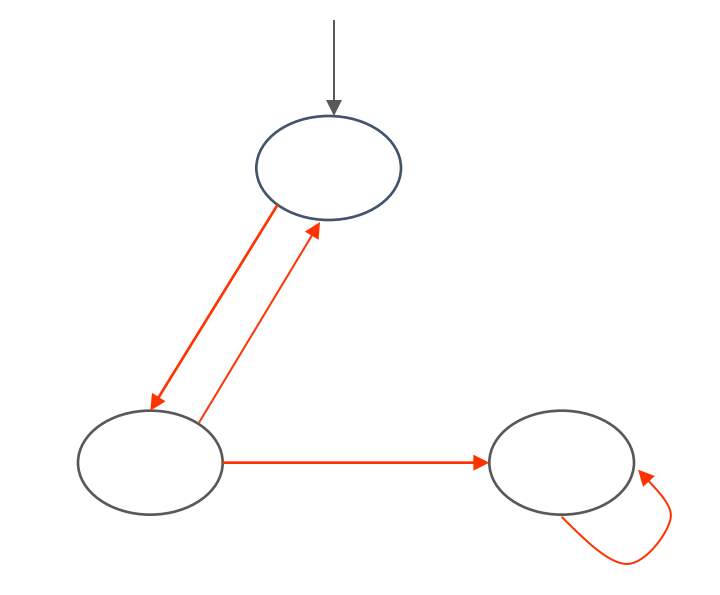

$$
M = \langle S, S_0, R, L \rangle
$$

#### Kripke structure:

*S* – finite set of states  $S_0 \subseteq S$  – set of initial states  $R \subset S \times S$  – set of arcs  $L : S \rightarrow 2^{AP}$  – mapping from states to a set of atomic propositions

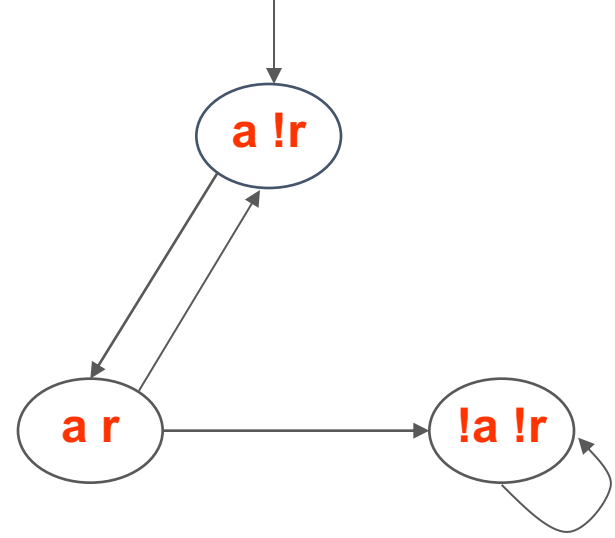

- $(e.g., "x=5" \in AP)$ 
	- Atomic propositions capture basic properties
	- For software, atomic props depend on variable values
	- The labeling function labels each state with the set of propositions true in that state

## Atomic Propositions

- We must decide in advance which facts are important.
	- We can have " $x=5$ " or " $x=6$ ", but not " $x$ "; similarly for relations (e.g.,  $f(x=y'')$ .
- Example: "In all the reachable states (configurations) of the system, the two processes are never in the critical section at the same time"
	- Equivalently, we can say that: Invariant( $-(pc1=12 \wedge pc2=22)$ )
- Also: "Eventually the first process enters the critical section"
	- Eventually(pc1=12)
- "pc1=12", "pc2=22" are atomic properties

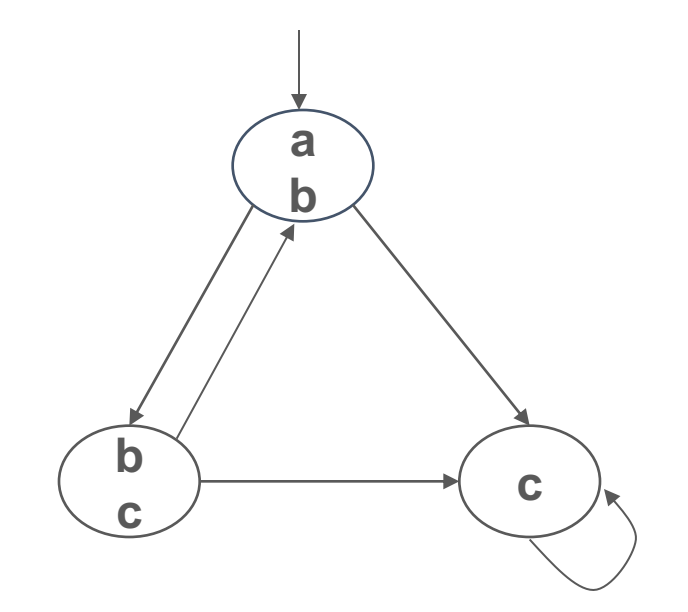

**State Transition Graph** 

**Computation Traces**

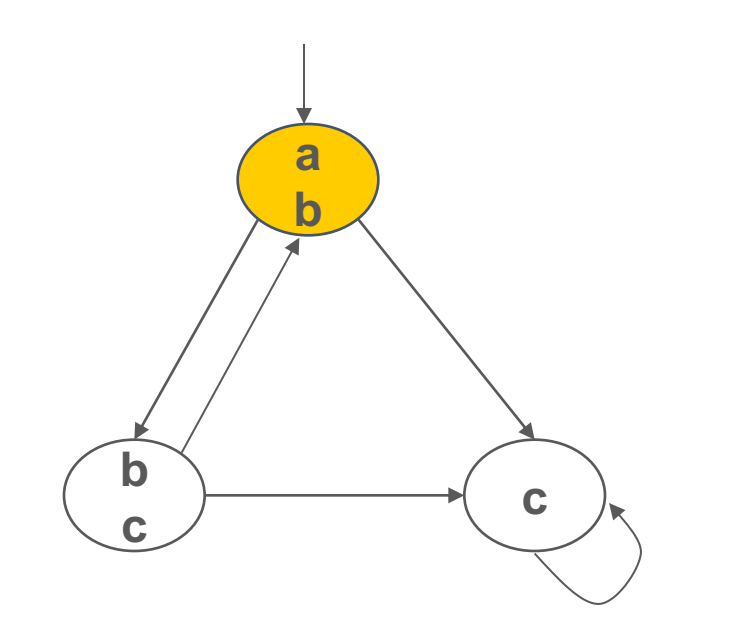

**State Transition Graph** 

**Computation Traces**

**a b**

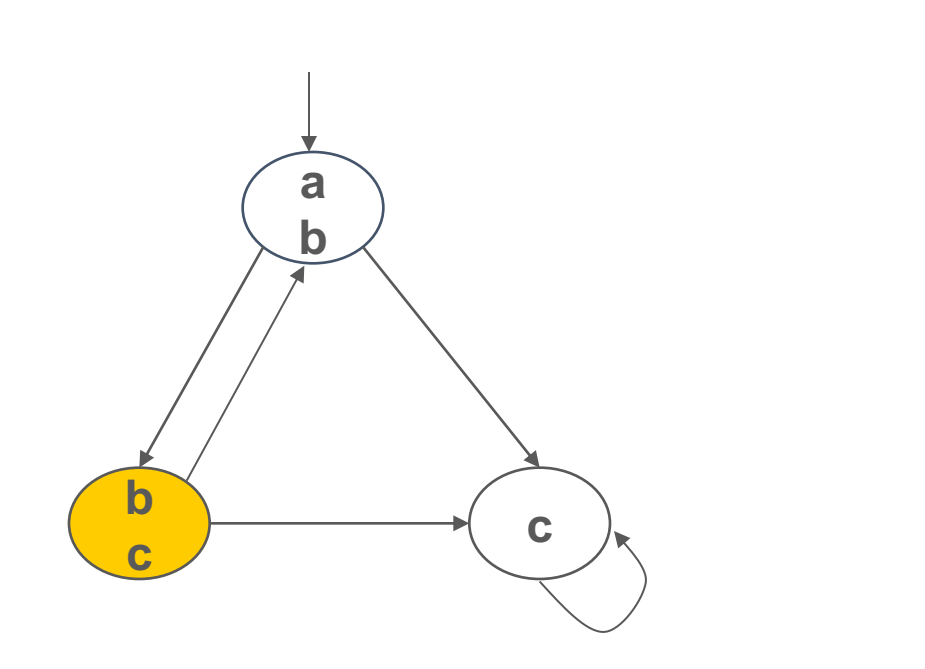

**State Transition Graph** 

**Computation Traces**

**b c**

**a b**

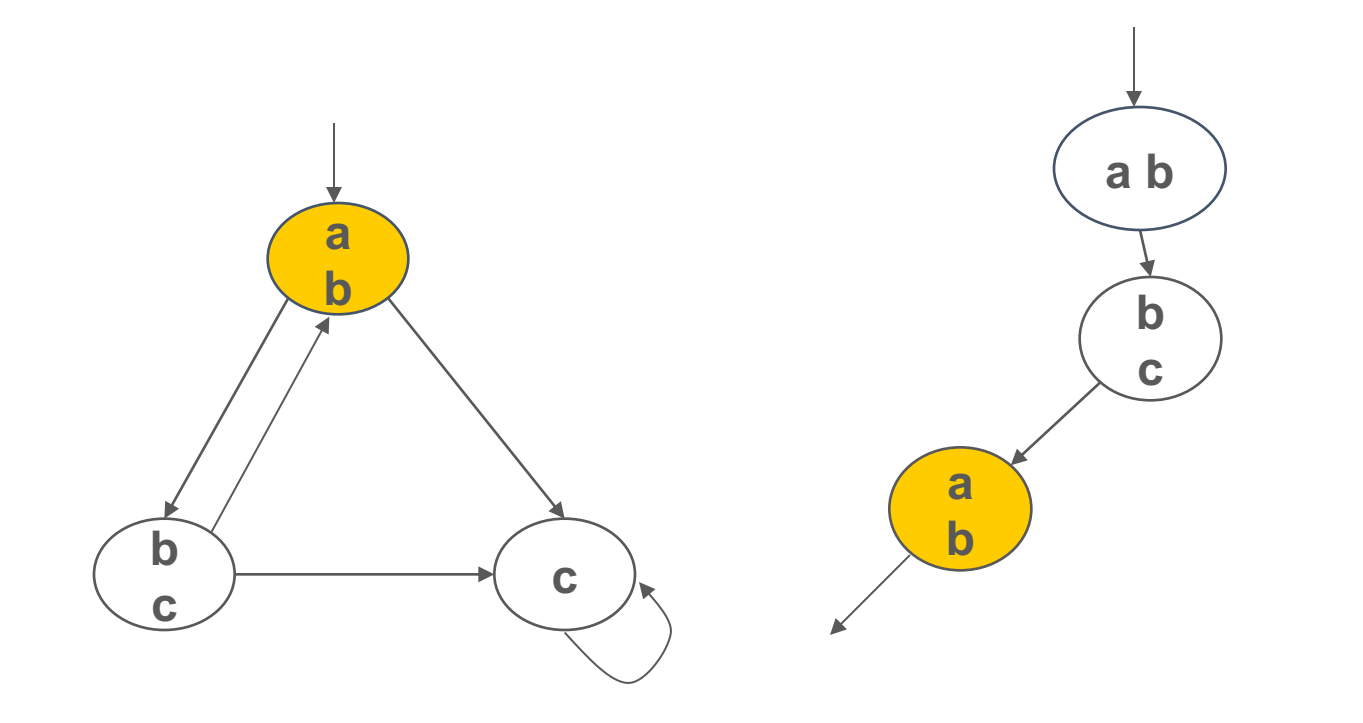

**State Transition Graph** 

**Computation Traces**

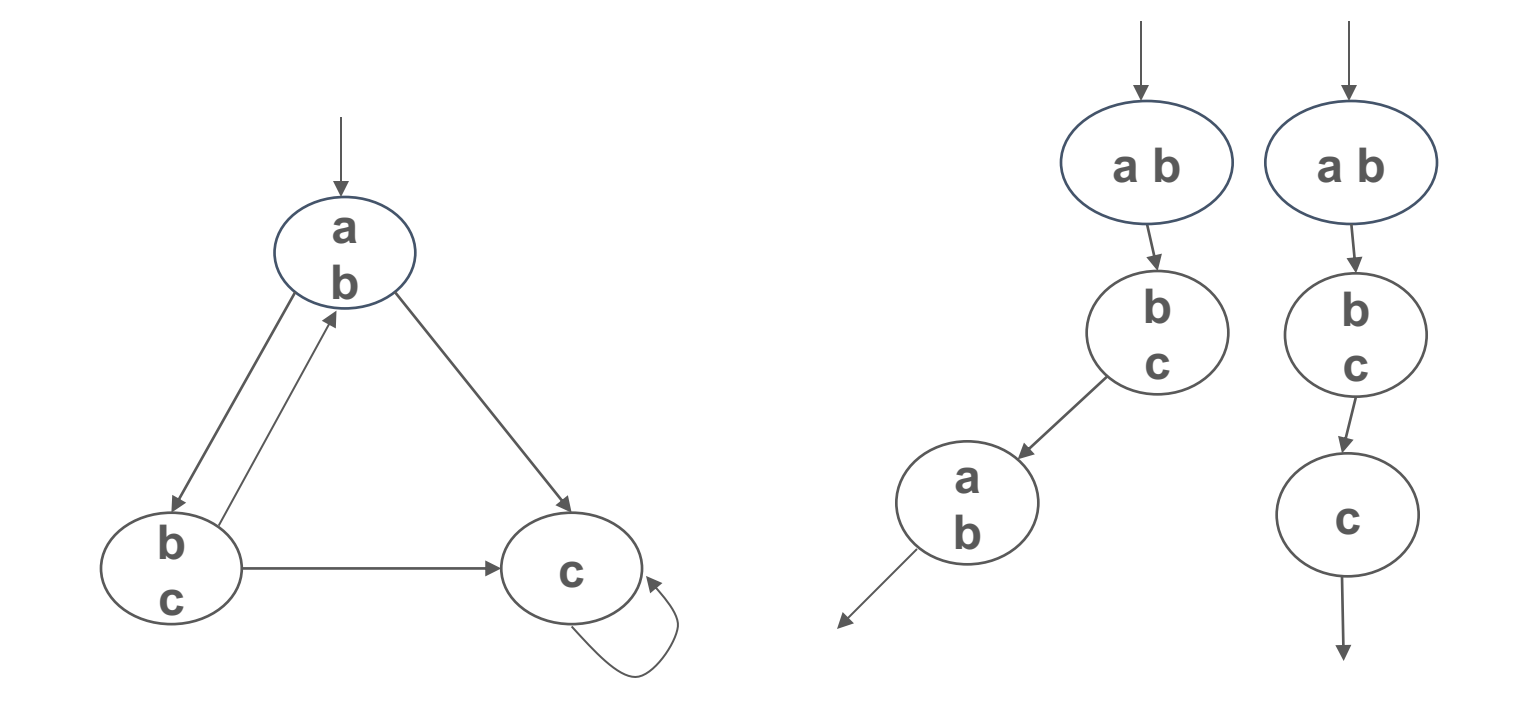

**State Transition Graph** 

**Computation Traces**

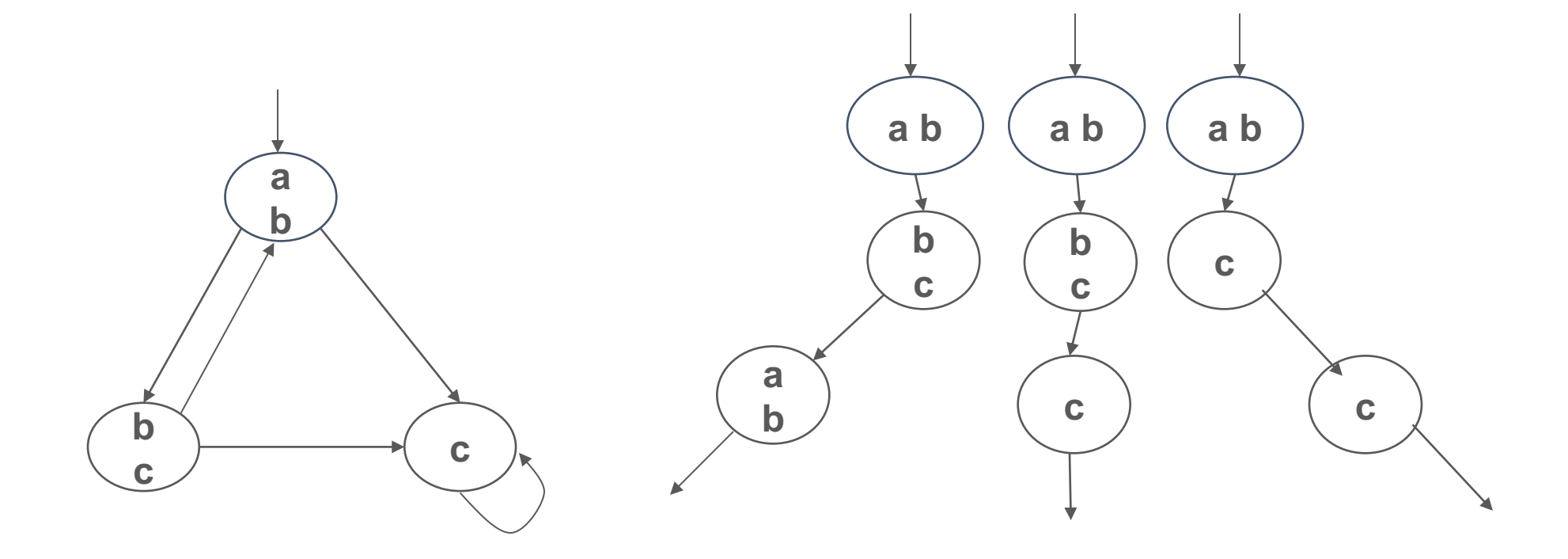

**State Transition Graph** 

**Computation Traces**

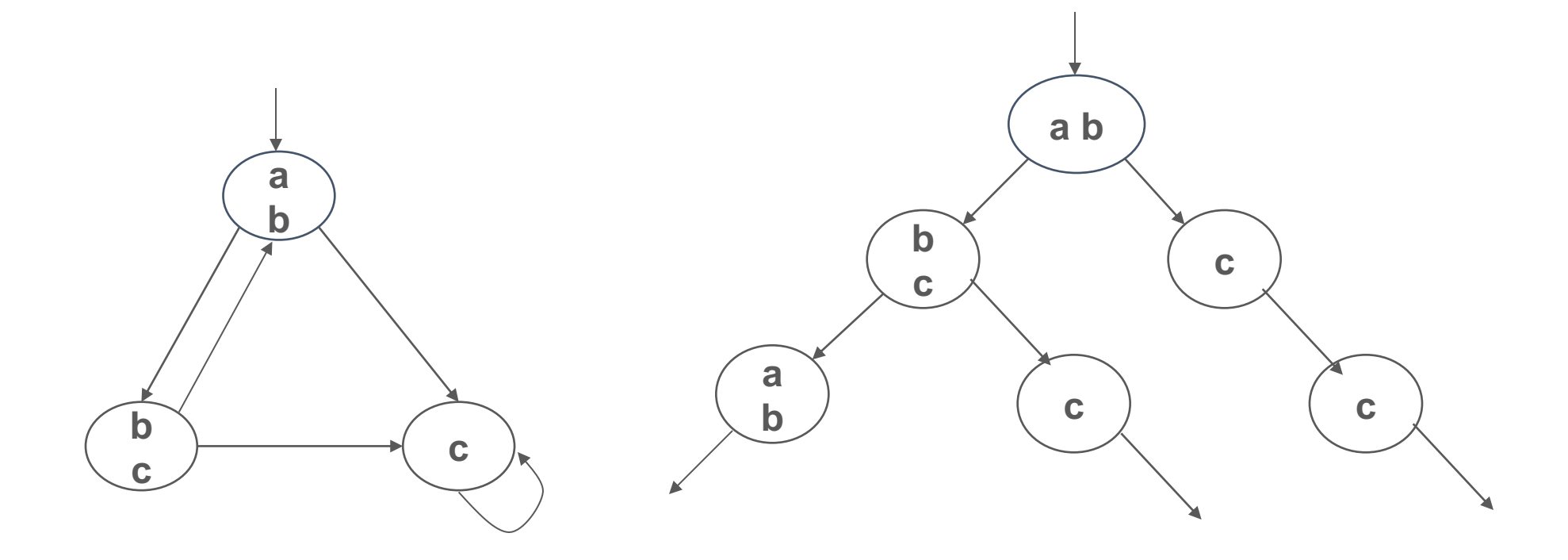

**State Transition Graph** 

**Infinite Computation Tree**

Represent all traces with an infinite computation tree

Different kinds of temporal logics

Syntax: What are the formulas in the logic?

Semantics: What does it mean for model **M** to satisfy formula **P**?

Formulas:

- Atomic propositions: properties of states
- Temporal Logic Specifications: properties of traces.

### Computation Tree Logics

**Examples: Safety** (mutual exclusion): no two processes can be at a critical section at the same time

> *Liveness* (absence of starvation): every request will be eventually granted

Temporal logics differ according to how they handle branching in the underlying computation tree.

In a linear temporal logic (LTL), operators are provided for describing system behavior along a single computation path.

In a branching-time logic (CTL), the temporal operators quantify over the paths that are possible from a given state.

# Temporal Logics

- There are four basic temporal operators:
	- $\chi$   $p$  = Next  $p$ ,  $p$  holds in the next state
	- *G p* = Globally p, p holds in every state, p is an invariant
	- $F p =$  Future p, p will hold in a future state, p holds eventually
	- $p U q = p$  Until q, assertion p will hold until q holds
- Precise meaning of these temporal operators are defined on execution paths

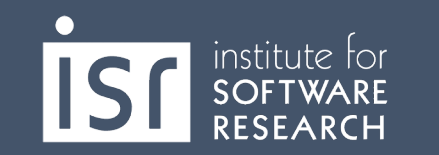

## Execution Paths

- A path  $\pi$  in M is an infinite sequence of states (s0, s1, s2, ...), such that  $\forall$  i  $\geq 0$ . ( $s_i$ ,  $s_{i+1}$ )  $\in$  R
	- o  $\pi^{i}$  denotes the suffix of  $\pi$  starting at s<sub>i</sub>
- M,  $\pi \models f$  means that f holds along path  $\pi$  in the Kripke structure M,  $\circ$  "the path π in the transition system makes the temporal logic predicate f true" o Example: A π.  $\pi \models G$  ( $\neg$ (pc1=12  $\land$  pc2=22))
- In some temporal logics one can quantify the paths starting from a state using path quantifiers
	- o A : for all paths
	- $\circ$  E : there exists a path

# Summary: Formulas over States and Paths

- State formulas
	- o Describe a property of a state in a model M
	- o If *p* ∈ *AP*, then *p* is a state formula
	- o If *f* and *g* are state formulas, then  $\neg f$ ,  $f \wedge g$  and  $f \vee g$  are state formulas
	- o If *f* is a path formula, then **E** *f* and **A** *f* are state formulas
- Path formulas
	- o Describe a property of an infinite path through a model M
	- o If *f* is a state formula, then *f* is also a path formula
	- $\circ$  If *f* and *g* are path formulas, then  $\neg f$ ,  $f \wedge g$ ,  $f \vee g$ , **X**  $f$ , **F**  $f$ , **G**  $f$ , and  $f$  **U**  $g$  are path formulas

## LTL logic operators wrt Paths

Linear Time Logic (LTL) [Pnueli 77]: logic of temporal sequences.

- LTL properties are constructed from atomic propositions in AP; logical operators  $\wedge$ ,  $\vee$ ,  $\neg$ ; and temporal operators X, G, F, U.
- The semantics of LTL properties is defined on paths:
- <sup>a</sup>*:* <sup>a</sup> **holds in the current state (atomic)**
- $\cdot$  **X** $\alpha$ :  $\alpha$  holds in the next state (Next)
- **F**g*:* <sup>g</sup> **holds eventually (Future)**
- **G** $\lambda$ :  $\lambda$  holds from now on (Globally)
- $\cdot$  ( $\alpha$  **U**  $\beta$ ):  $\alpha$  holds until  $\beta$  holds (Until)

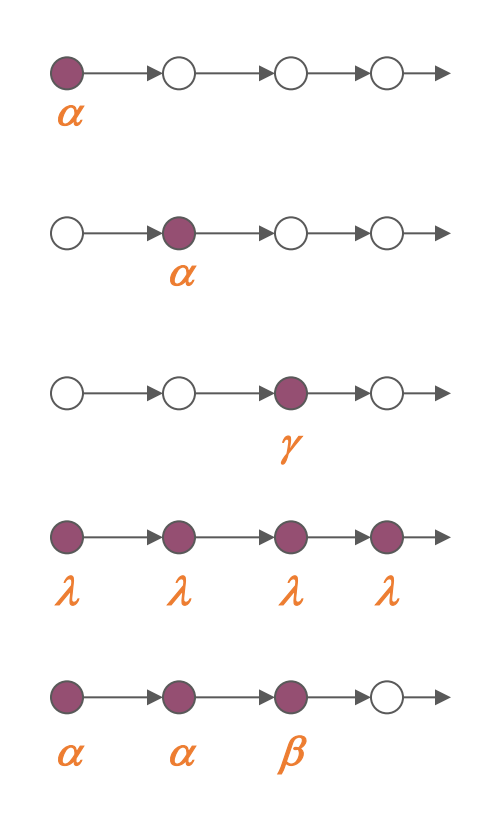

## Satisfying Linear Time Logic

- Given a transition system  $T = (S, I, R, L)$  and an LTL property p, T satisfies p if all paths starting from all initial states I satisfy p
- Example LTL formulas:
	- $-$  *Invariant*( $-(pc1=12 \wedge pc2=22)$ ):
		- $G(\neg (pc1=12 \wedge pc2=22))$
	- **Eventually(pc1=12):**

**F(pc1=12)**

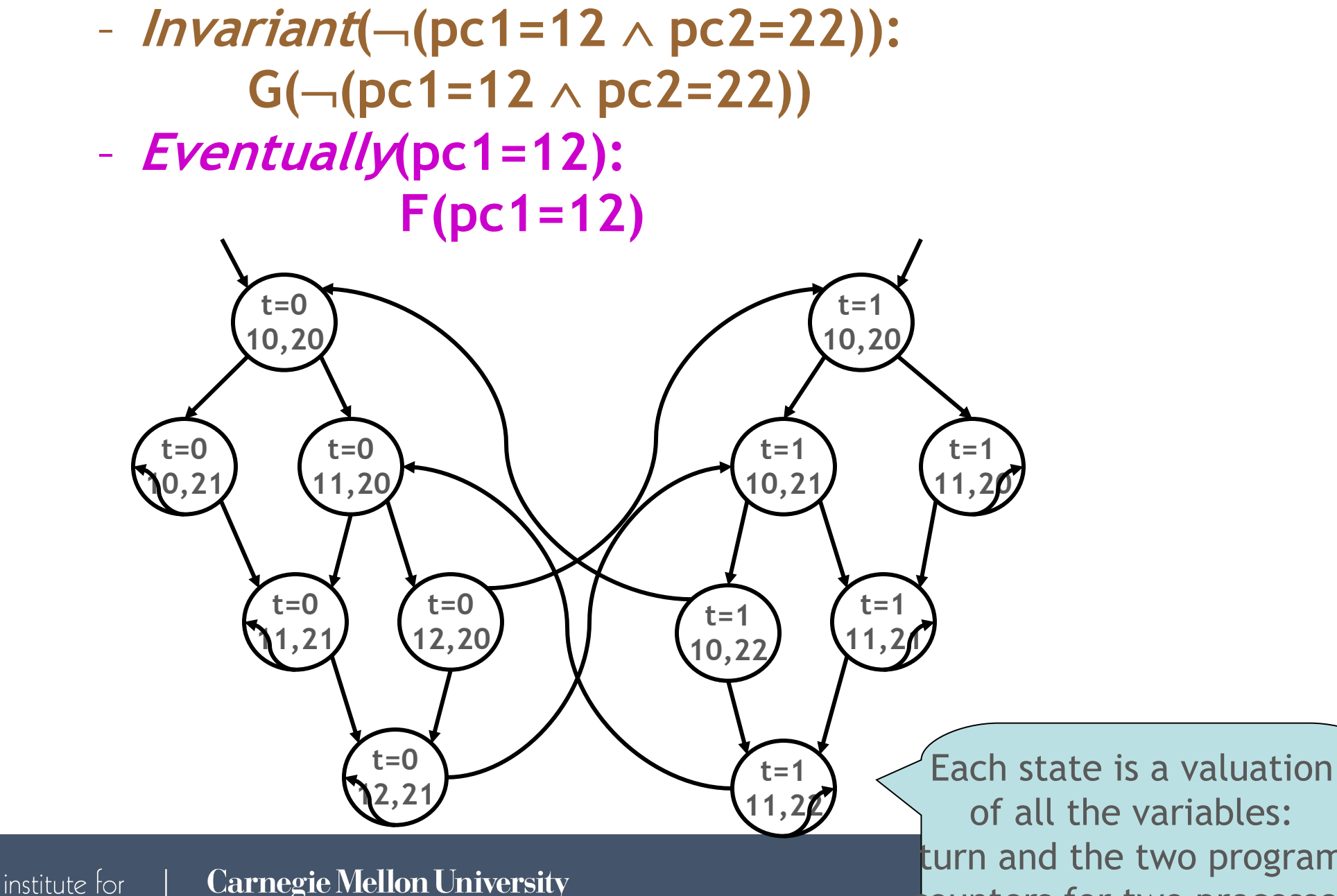

**Carnegie Mellon University School of Computer Science** 

**SOFTWARE** 

RESEARCH

turn and the two program counters for two processes

## LTL Satisfiability Examples

 $p$  does not hold  $q$  p holds

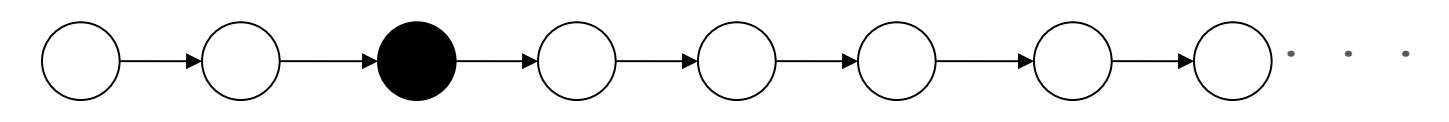

On this path: F p holds, G p does not hold, p does not hold, X p does not hold,  $X(X, p)$  holds,  $X(X, R)$ ) does not hold

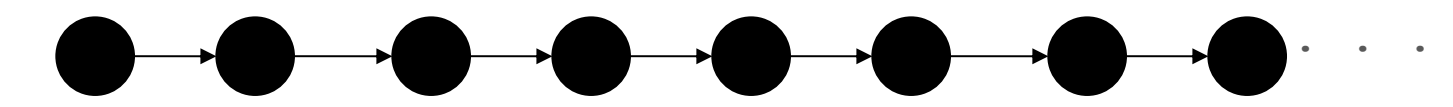

On this path: F p holds, G p holds, p holds,  $X$  p holds,  $X$  ( $X$  p) holds,  $X$  ( $X$  ( $X$  p))) holds

# Typical LTL Formulas

- **G** ( $Req \Rightarrow$  **F**  $Ack$ ): whenever  $Request$  occurs, it will be eventually  $Acknowledged$ .
- **G** (DeviceEnabled): *DeviceEnabled* always holds on every computation path.
- **G** (**F** *Restart*): Fairness: from any state one will eventually get to a *Restart* state. I.e. *Restart*  states occur infinitely often.
- **G** (*Reset*  $\Rightarrow$  **F** *Restart*): whenever the reset button is pressed one will eventually get to the *Restart* state.
- Pedantic note:
	- G is sometimes written  $\Box$
	- $\circ$  F is sometimes written  $\diamond$

# Practice Writing Properties

• If the door is locked, it will not open until someone unlocks it o assume atomic predicates locked, unlocked, open

• If you press ctrl-C, you will get a command line prompt

• The saw will not run unless the safety guard is engaged

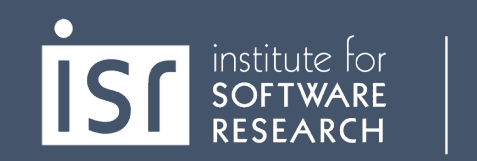

# Practice Writing Properties

- If the door is locked, it will not open until someone unlocks it
	- o assume atomic predicates locked, unlocked, open
	- $\circ$  G (locked  $\Rightarrow$  ( $\neg$ open U unlocked))
- If you press ctrl-C, you will get a command line prompt  $\circ$  G (ctrlC  $\Rightarrow$  F prompt)
- The saw will not run unless the safety guard is engaged  $\circ$  G ( $\lnot$ safety  $\Rightarrow$   $\lnot$ running)

# LTL Model Checking Example

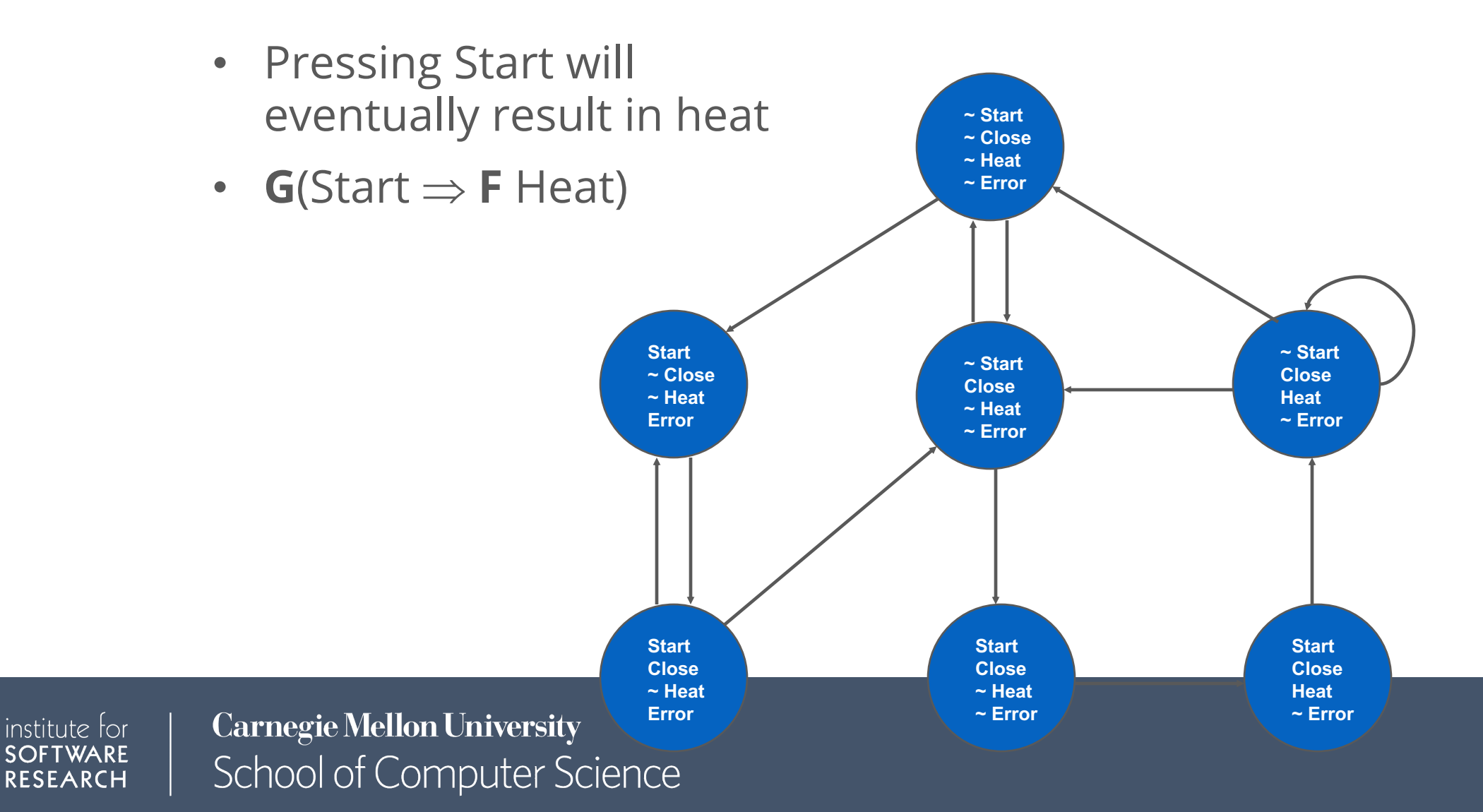

# LTL Model Checking

- f (primitive formula)
	- o Just check the properties of the current state
- $\bullet$  X f
	- o Verify f holds in all successors of the current state
- G f
	- o Find all reachable states from the current state, and ensure f holds in all of them
		- use depth-first or breadth-first search
- $\cdot$  f U g
	- o Do a depth-first search from the current state. Stop when you get to a g or you loop back on an already visited state. Signal an error if you hit a state where f is false before you stop.
- $\cdot$  F f

institute for

- o Harder. Intuition: look for a path from the current state that loops back on itself, such that f is false on every state in the path. If no such path is found, the formula is true.
	- Reality: use Büchi automata

# LTL Model Checking Example

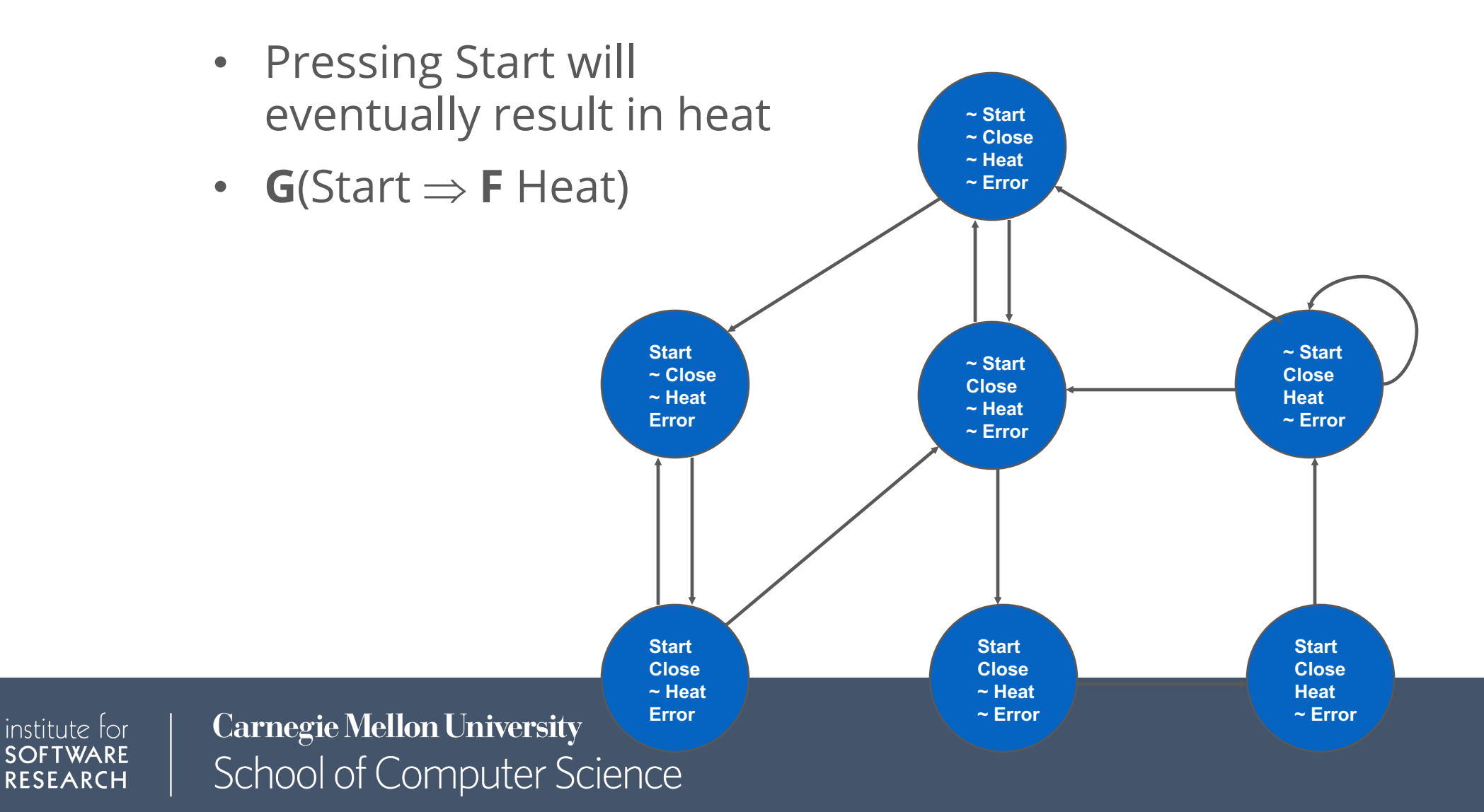

# LTL Model Checking Example

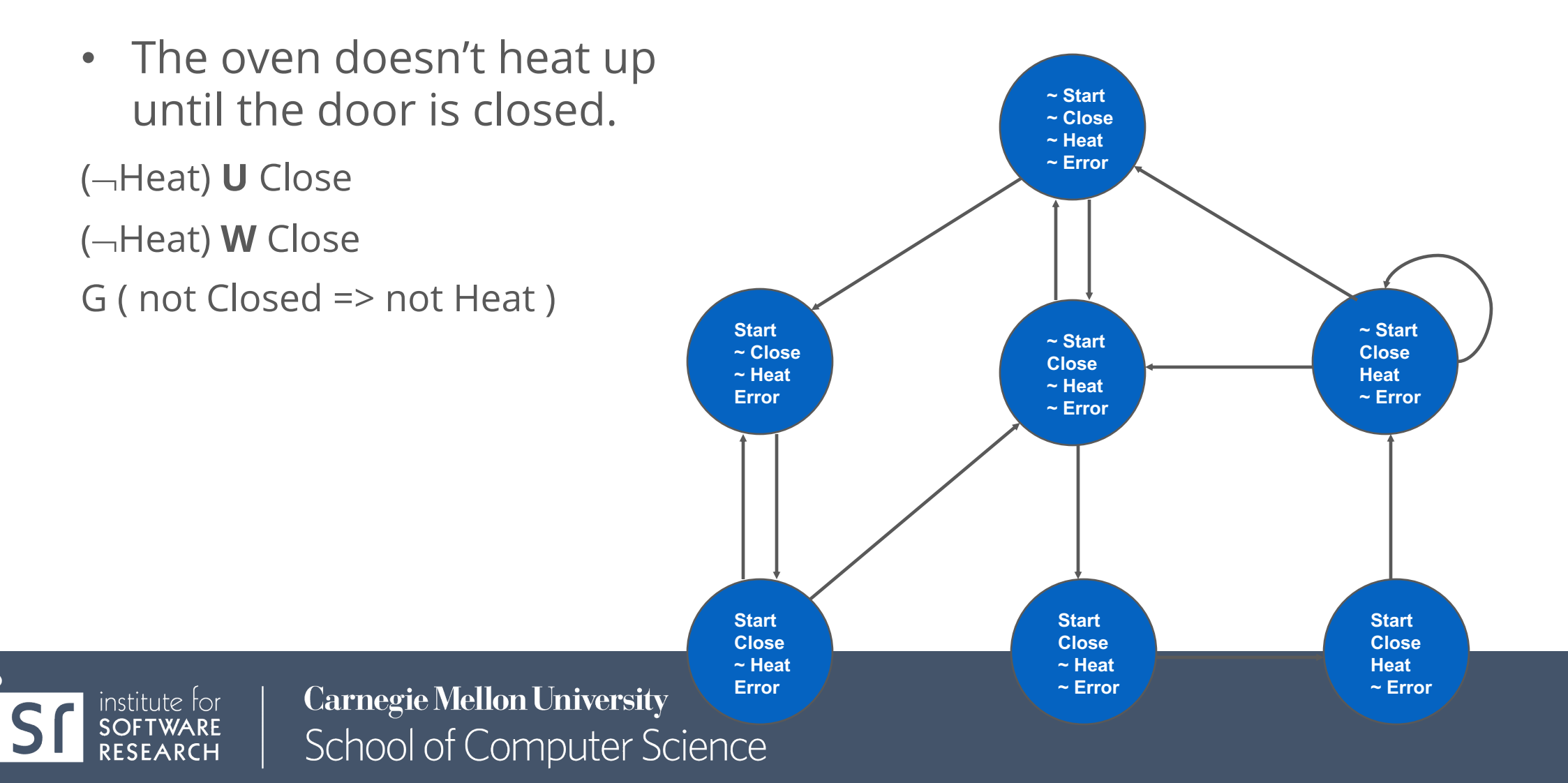

- *M*,  $\pi \vDash p$   $\Leftrightarrow$   $\pi=$ *s*…  $\wedge p \in L(s)$ *p*
	- *M*,  $\pi \vDash \neg g$   $\Leftrightarrow$  *M*,  $\pi \nvDash g$  $M, \pi \vDash g_1 \wedge g_2 \iff M, \pi \vDash g_1 \wedge M, \pi \vDash g_2$  $M, \pi \vDash g_1 \vee g_2 \Leftrightarrow M, \pi \vDash g_1 \vee M, \pi \vDash g_2$

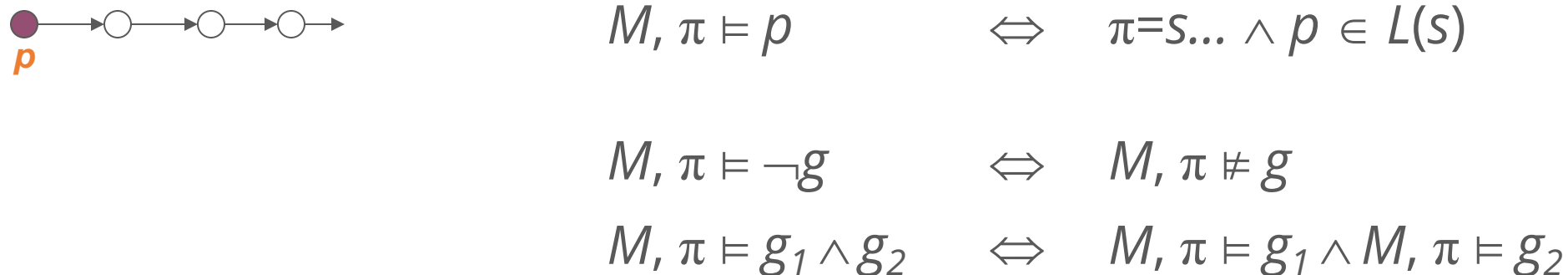

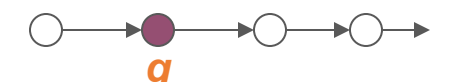

 $M, \pi \models \mathsf{X} g$   $\Leftrightarrow$   $M, \pi^1 \models g$ 

 $M, \pi \vDash g_1 \vee g_2 \Leftrightarrow M, \pi \vDash g_1 \vee M, \pi \vDash g_2$ 

*p*

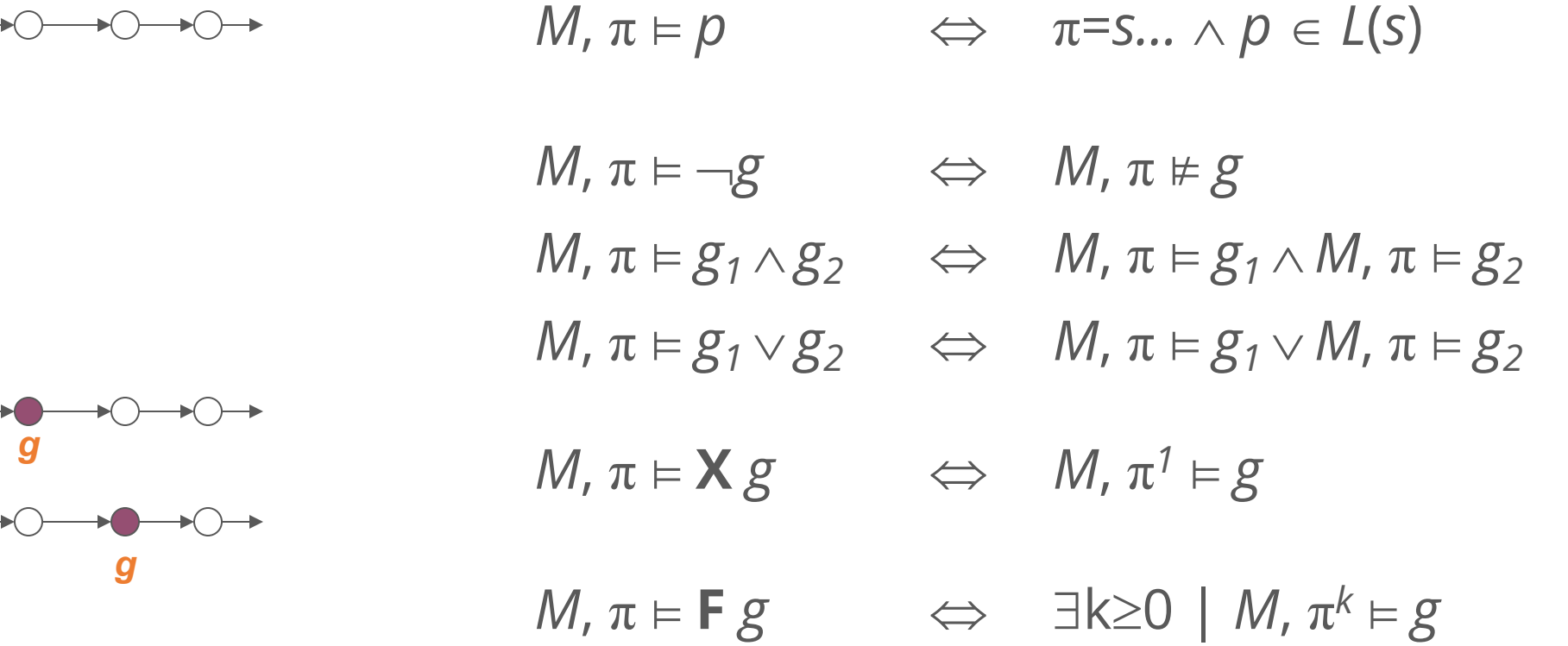

*g g*

*p*

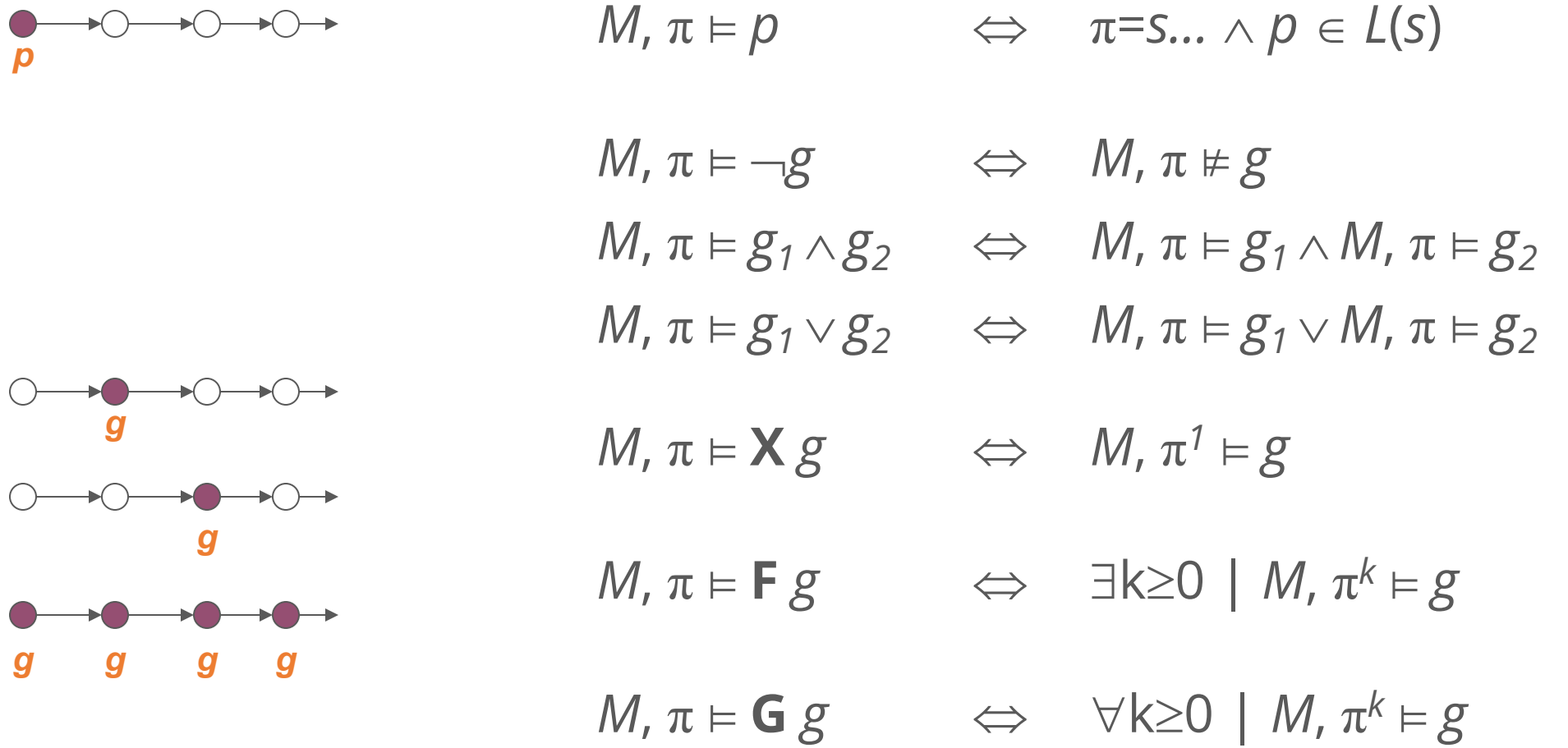

*g g*

 $\bigcap$ 

*p*

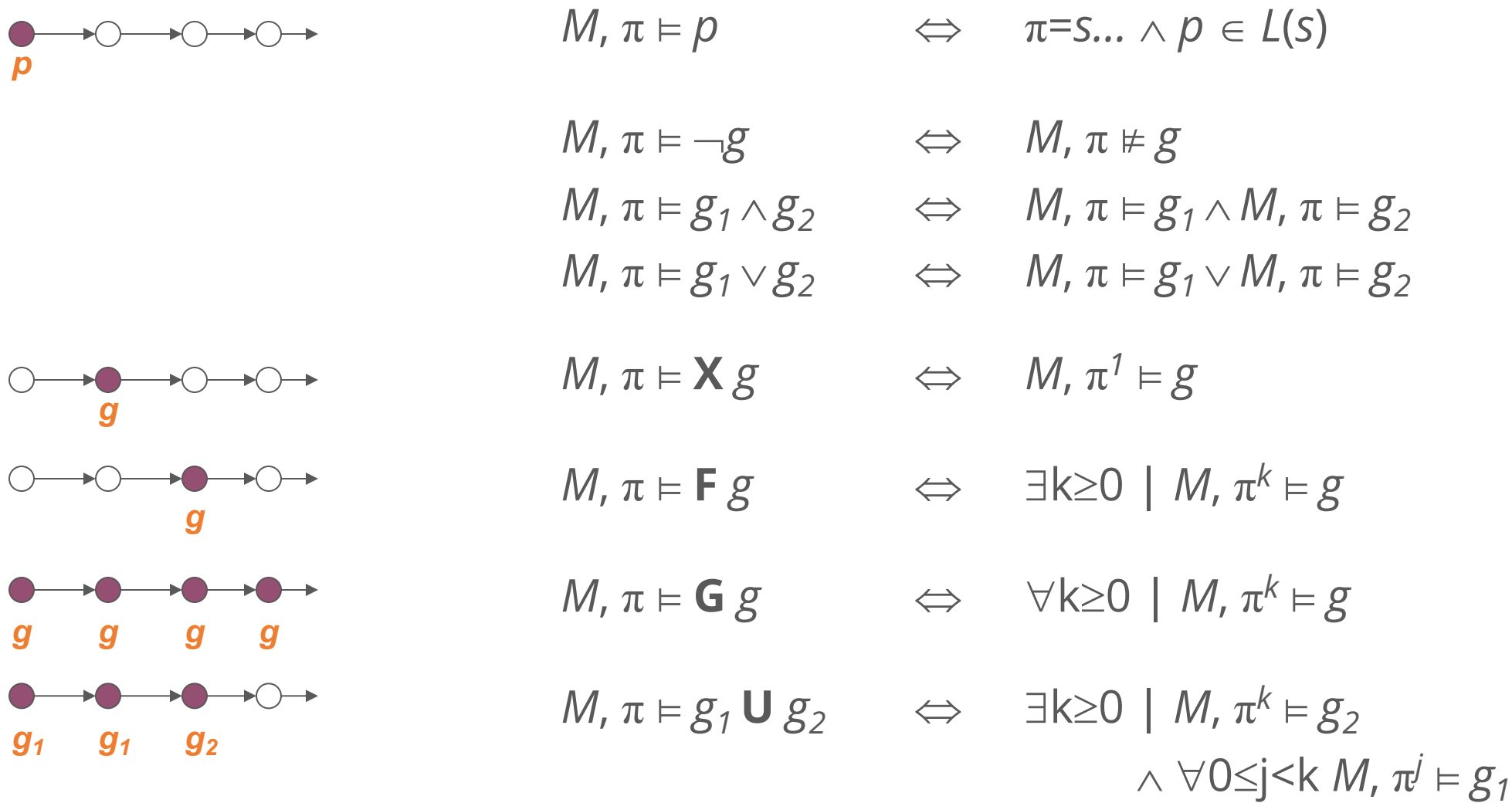

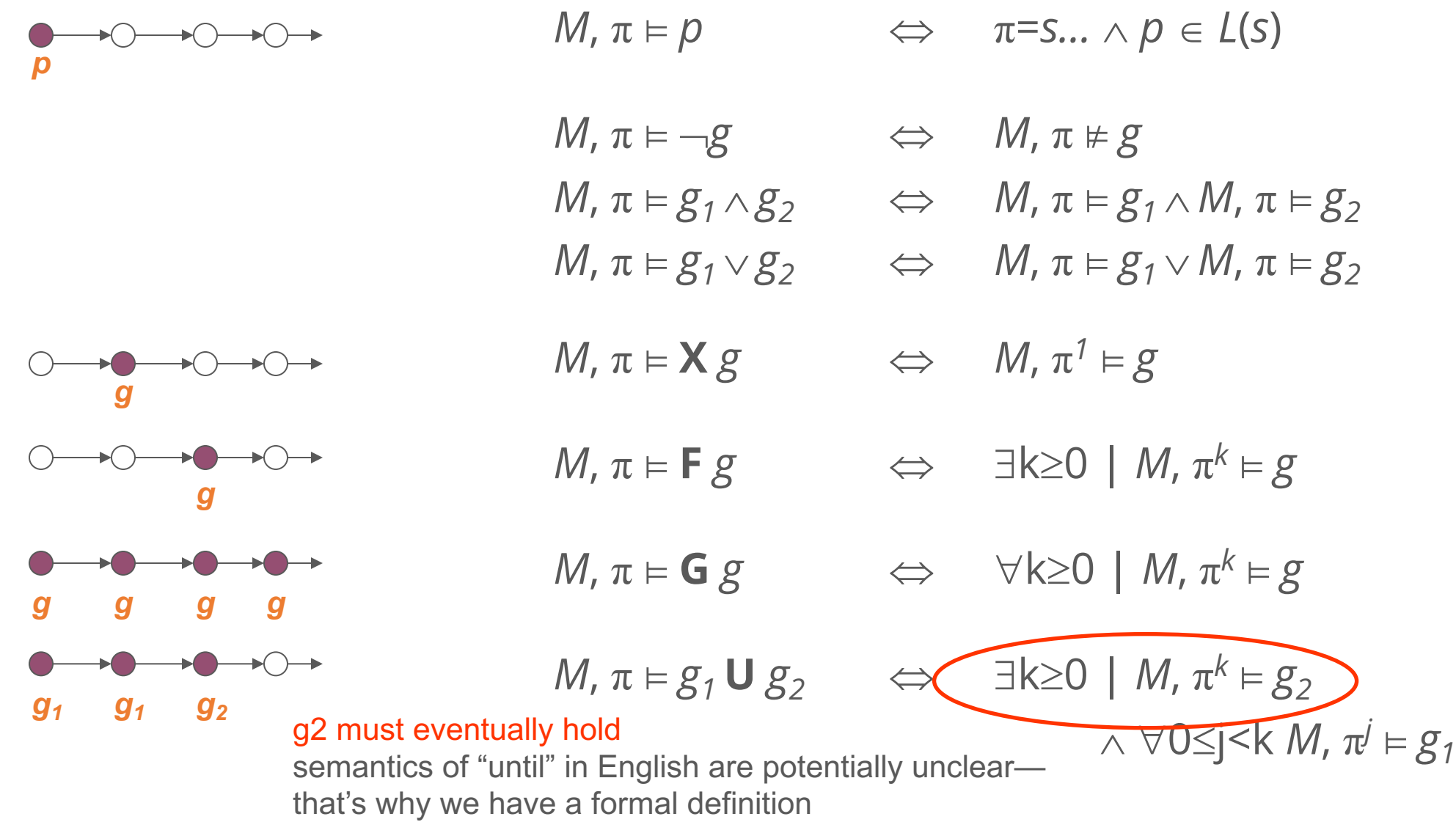

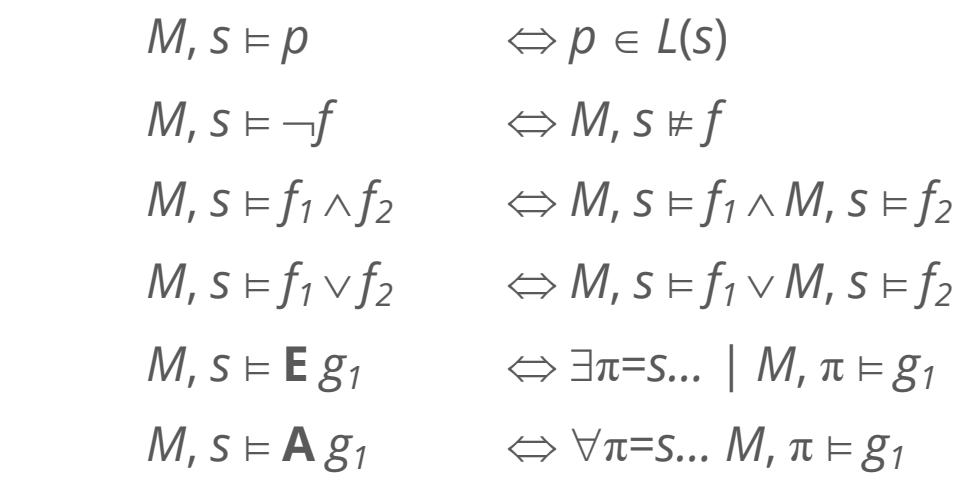

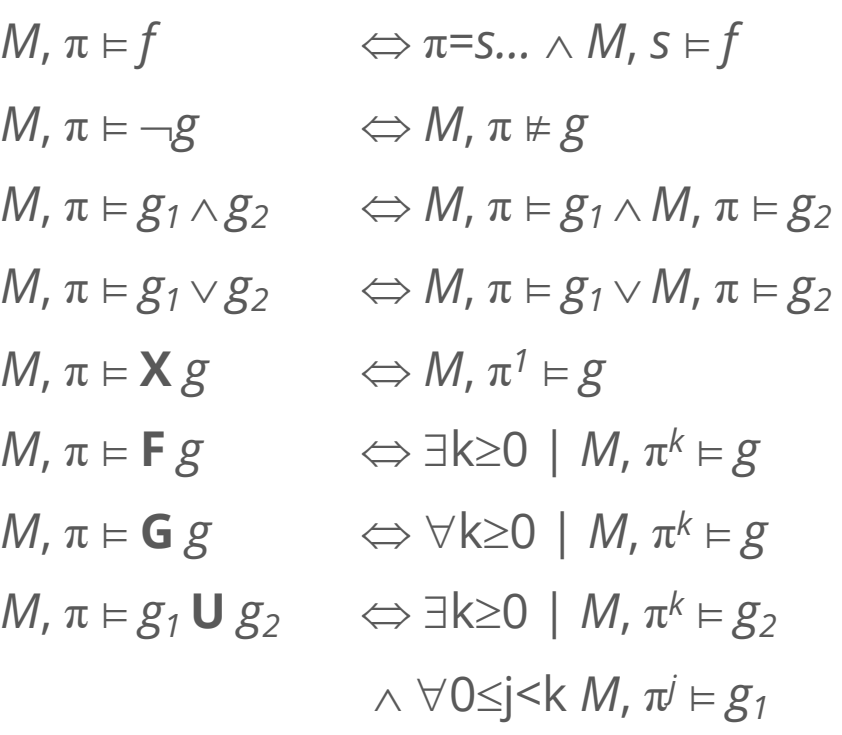

**Carnegie Mellon University** School of Computer Science

institute for<br>**SOFTWARE** 

# Model Checking Complexity

- Given a transition system  $T = (S, I, R, L)$  and an LTL formula f
	- One can check if the transition system satisfies the temporal logic formula f in  $O(2^{|f|} \times (|S| + |R|))$  time
- Given a transition system  $T = (S, I, R, L)$  and a CTL formula f
	- One can check if a state of the transition system satisfies the temporal logic formula f in  $O(|f| \times (|S| + |R|))$  time
- Model checking procedures can generate counter-examples without increasing the complexity of verification (= "for free")

### State Space Explosion

#### *Problem:*

Size of the state graph can be exponential in size of the program (both in the number of the program *variables* and the number of program *components or processes*)

$$
M = M_1 || \dots || M_n
$$

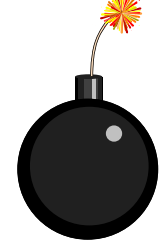

If each *M<sub>i</sub>* has just 2 local states, potentially 2<sup>n</sup> global states

*Research Directions:* State space reduction

# Explicit-State Model Checking

- One can show the complexity results using depth first search algorithms
	- The transition system is a directed graph
	- CTL model checking is multiple depth first searches (one for each temporal operator)
	- LTL model checking is one nested depth first search (i.e., two interleaved depth-first-searches)
- Such algorithms are called explicit-state model checking algorithms.

# $Temporal Properties \equiv Fixpoints$

- States that satisfy AG(p) are all the states which are *not* in EF(¬p) (= the states that can reach  $\neg p$ )
- Compute  $EF(\neg p)$  as the **fixpoint** of Func:  $2^s \rightarrow 2^s$
- Given  $Z \subset S$ ,

'nstitute foi

- Func(Z) =  $\neg p \cup$  **reach-in-one-step**(Z)
- or  $Func(Z) = -p \cup EX(Z)$

*This is called the* **inverse image** *of Z*

- Actually, EF(¬p) is the **least-fixpoint** of Func
	- smallest set Z such that  $Z = Func(Z)$
	- to compute the least fixpoint, start the iteration from  $Z=\emptyset$ , and apply the Func until you reach a fixpoint
	- This can be computed (unlike most other fixpoints)

## Pictoral Backward Fixpoint

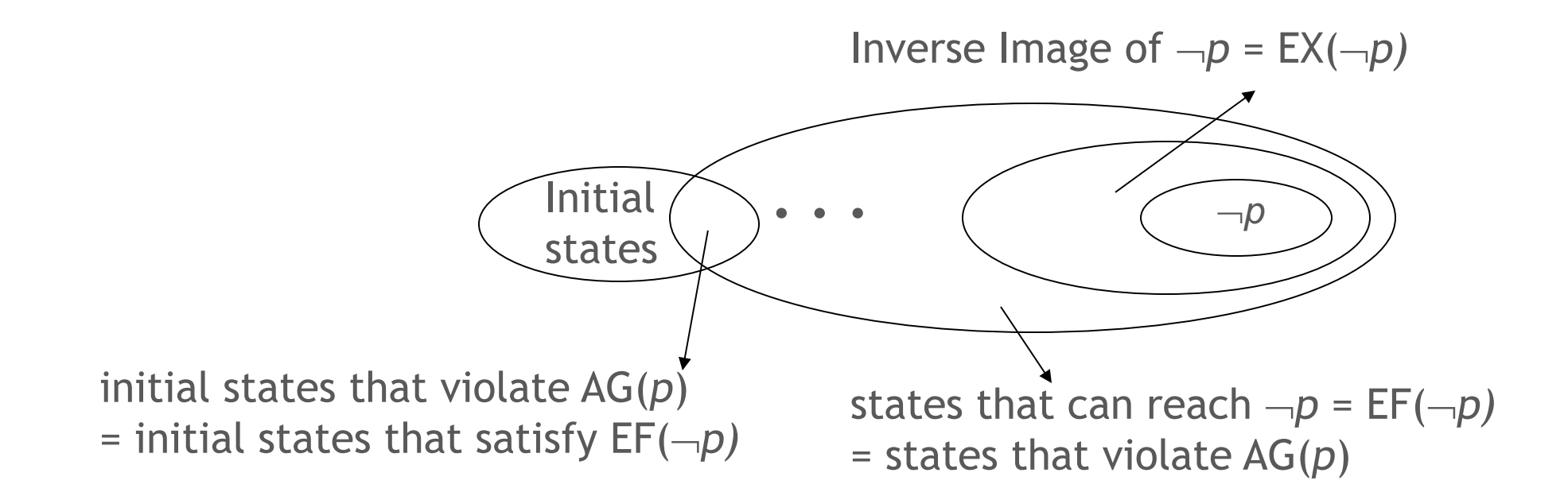

This fixpoint computation can be used for:

- verification of  $EF(\neg p)$
- 

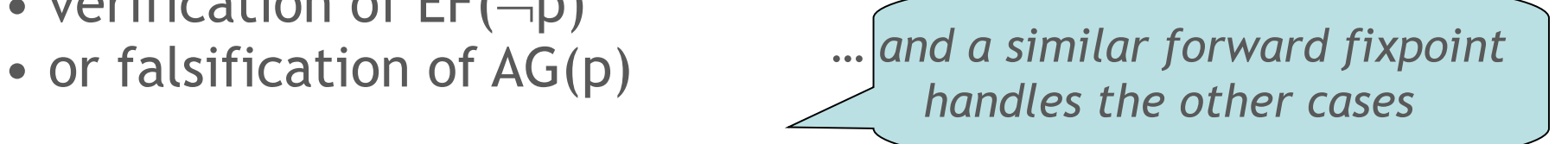

# Symbolic Model Checking

- Symbolic Model Checking represent state sets and the transition relation as *Boolean logic formulas* 
	- Fixpoint computations manipulate **sets of states** rather than individual states
	- Recall: we needed to compute  $EX(Z)$ , but  $Z \subseteq S$
- Forward and backward fixpoints can be computed by iteratively manipulating these formulas
	- Forward, inverse image: Existential variable elimination
	- Conjunction (intersection), disjunction (union) and negation (set difference), and equivalence check
- Use an efficient data structure for manipulation of Boolean logic formulas: **Binary Decision Diagrams (BDDs)**

**Carnegie Mellon University School of Computer Science** 

institute for

### To produce the explicit counter-example, use the "onion-ring method"

- A counter-example is a valid execution path
- For each Image Ring (= set of states), find a state and link it with the concrete transition relation R
- Since each Ring is "reached in one step from previous ring" (e.g.,  $Ring#3 = EX(Ring#4)$ ) this works
- Each state z comes with L(z) so you know what is true at each point (= what the values of variables are)

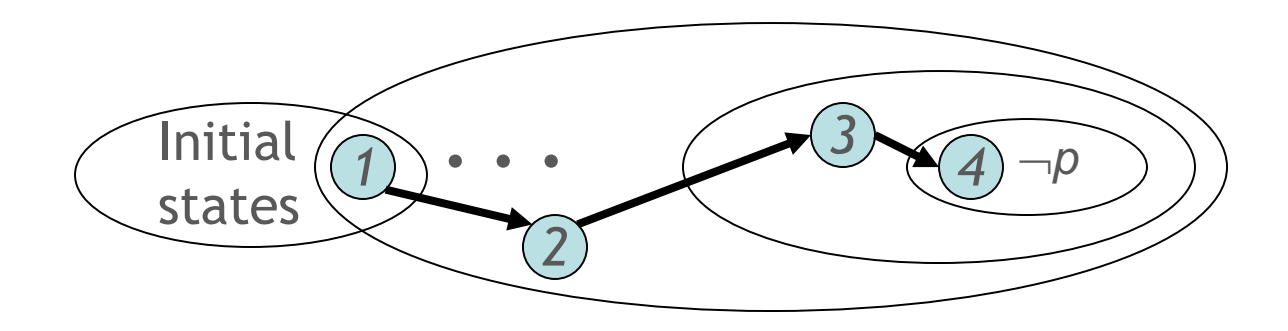

# Model Checking Performance/Examples

- Performance:
	- <sup>o</sup> Model Checkers today can routinely handle systems with between 100 and 300 state variables.
	- o Systems with 10120 reachable states have been checked.
	- o By using appropriate abstraction techniques, systems with an essentially **unlimited number of states** can be checked.
- Notable examples:

institute for

- o **IEEE Scalable Coherent Interface**  In 1992 Dill's group at Stanford used Murphi to find several errors, ranging from uninitialized variables to subtle logical errors
- o **IEEE Futurebus** In 1992 Clarke's group at CMU found previously undetected design errors
- <sup>o</sup> **PowerScale multiprocessor** (processor, memory controller, and bus arbiter) was verified by Verimag researchers using CAESAR toolbox
- o **Lucent telecom**. protocols were verified by FormalCheck errors leading to lost transitions were identified
- o **PowerPC 620 Microprocessor** was verified by Motorola's Verdict model checker.

#### Efficient Algorithms for LTL Model Checking

- Use Büchi automata
	- o Beyond the scope of this course
- Canonical reference on Model Checking:
	- o Edmund Clarke, Orna Grumberg, and Doron A. Peled. Model Checking. MIT Press, 1999.

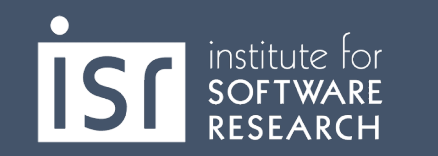

# Computation Tree Logics

- Formulas are constructed from *path quantifiers* and *temporal operators:*
- *1. Path Quantifiers:* 
	- **A** ''for every path''
	- **E** ''there exists a path''

*LTL: start with an A and then use only Temporal Operators*

- *2. Temporal Operator:*
	- $X\alpha$  *-*  $\alpha$  holds **next** time
	- **Fa** *-*  $\alpha$  holds sometime in the **future**
	- **G** $\alpha$  $\alpha$  **holds globally** in the **future**
	- <sup>a</sup> **U***β -* <sup>a</sup> holds **until** *β* holds

institute for

### The Logic CTL

In a branching-time logic (CTL), the temporal operators quantify over the paths that are possible from a given state  $(s_0)$ . Requires each temporal operator  $(X, F, G,$  and **U**) to be preceded by a path quantifier (**A** or **E**).

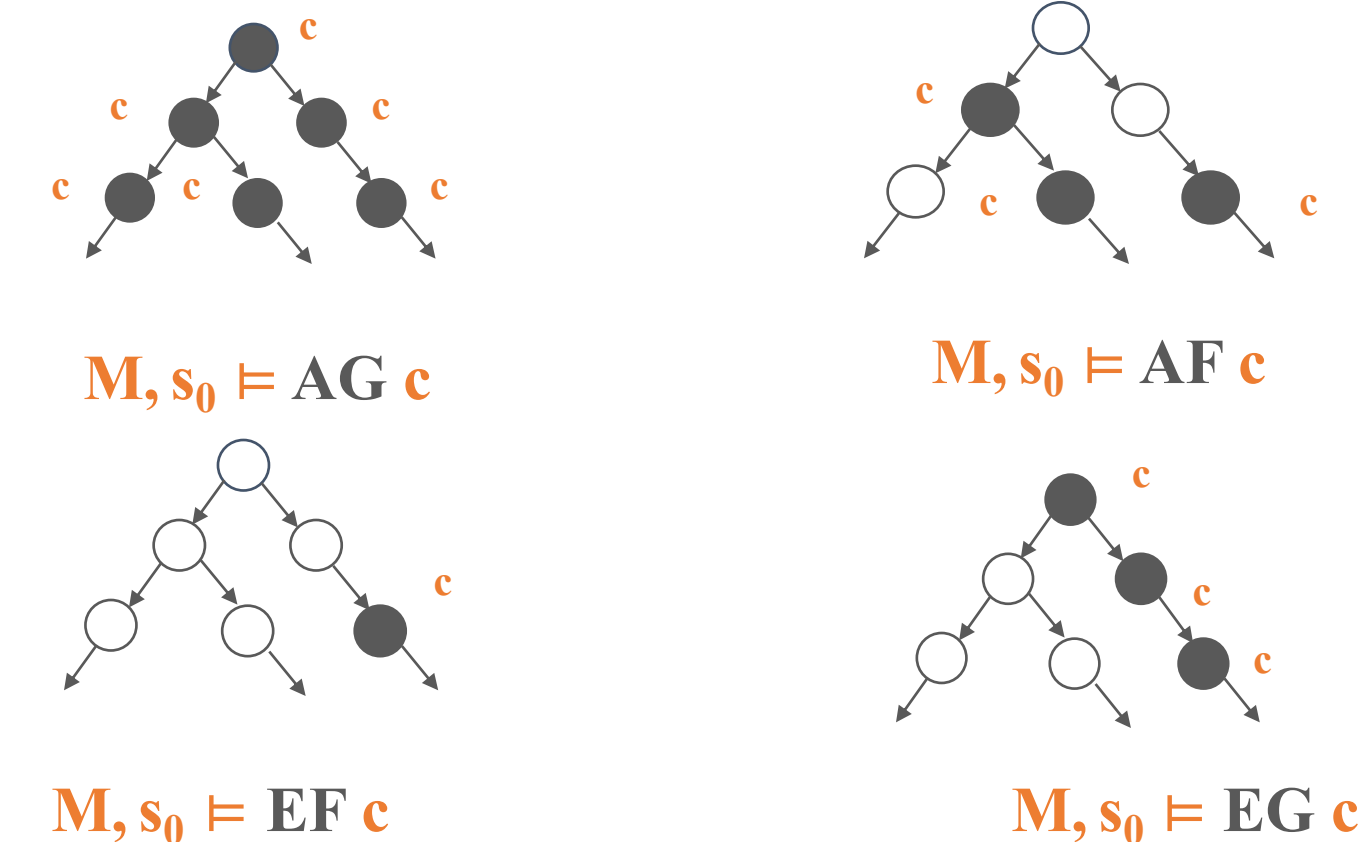

 $M, s_0 \vDash EF$  **c** 

### Remember the Example

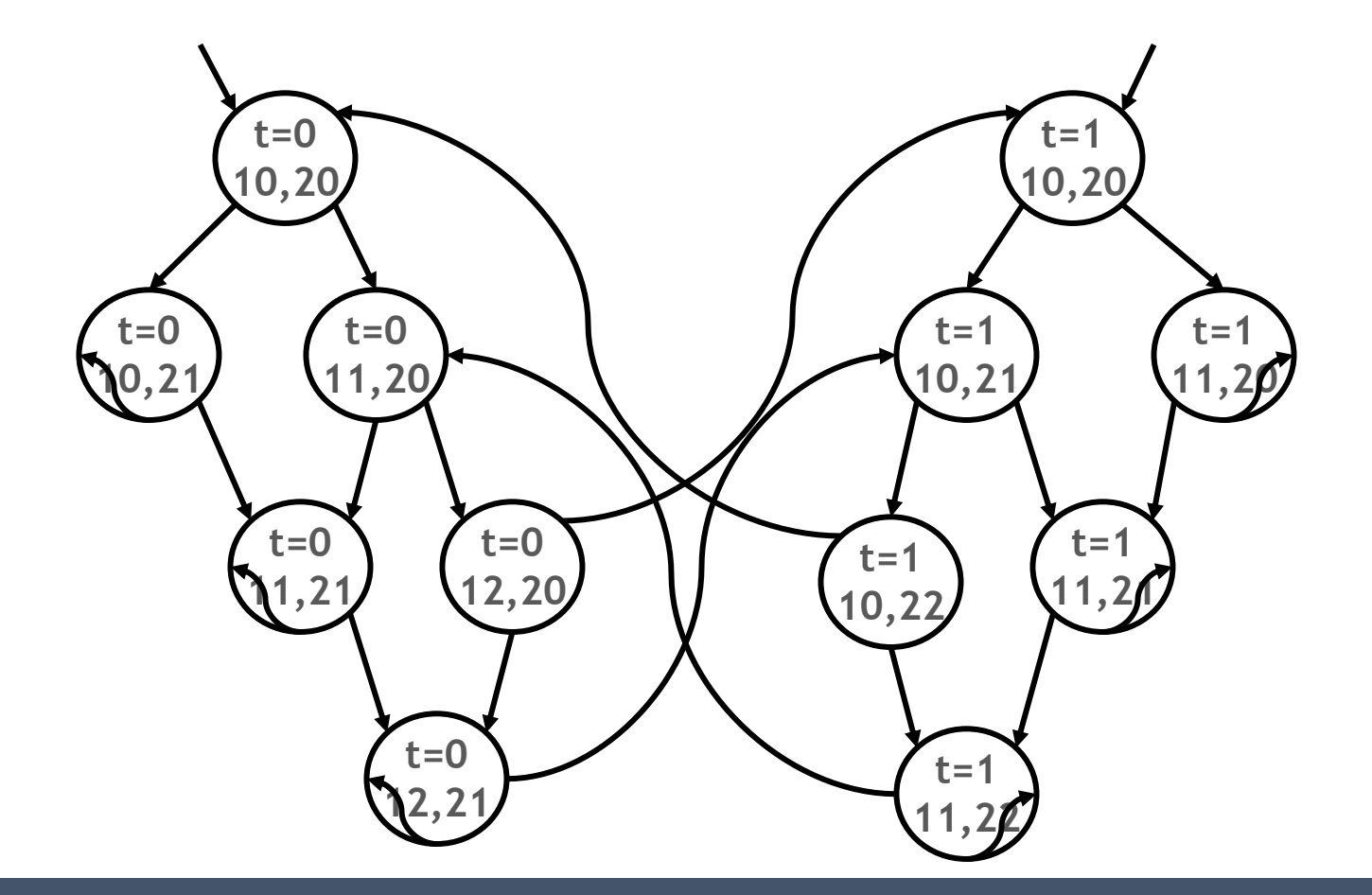

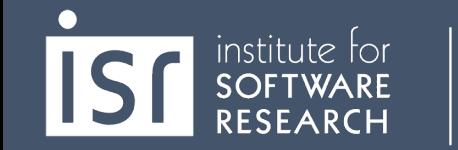

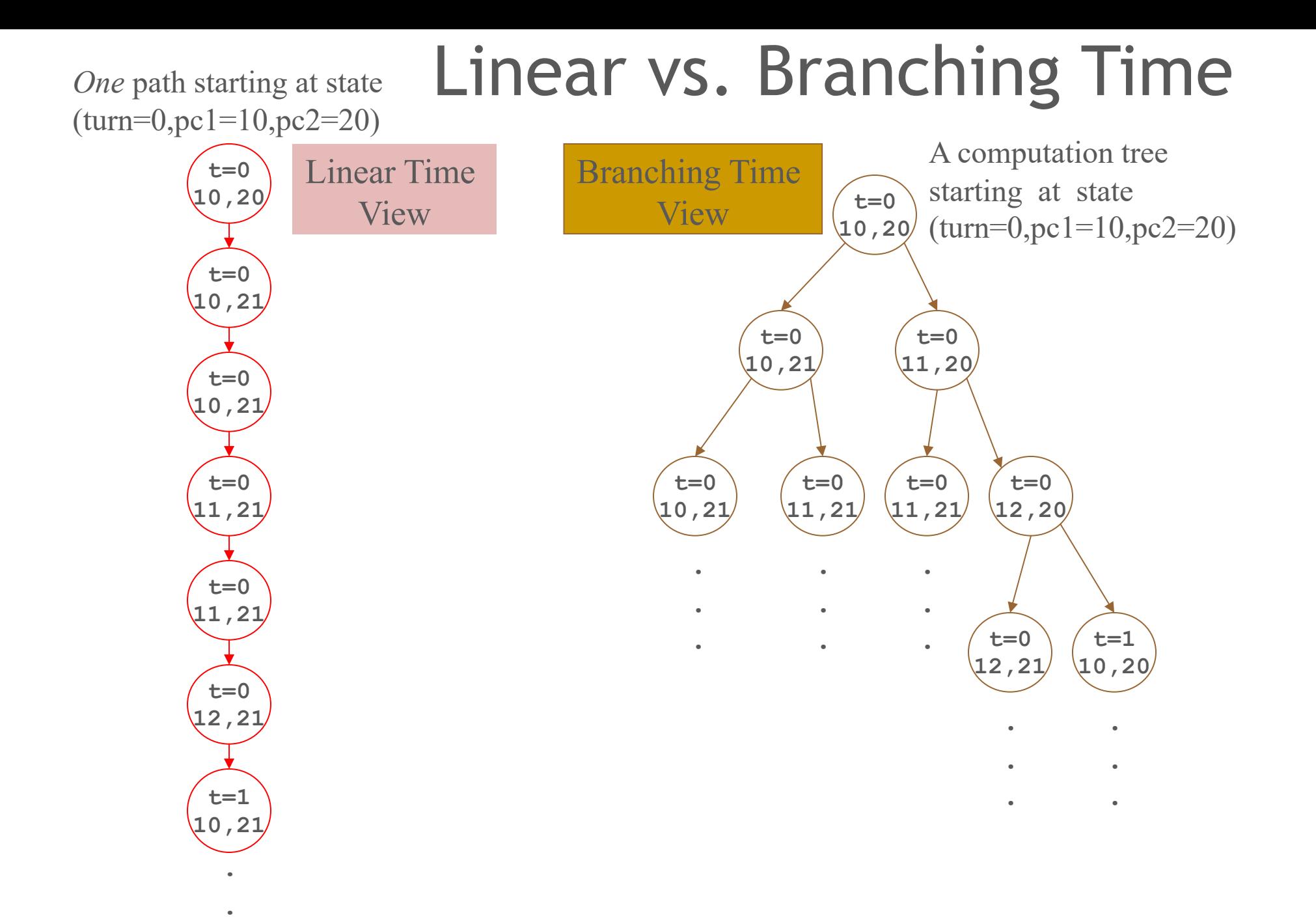

.

# Example/Typical CTL Formulas

- **EF** (*Started*  $\land \neg$  *Ready*): it is possible to get to a state where *Started* holds but Ready does not hold.
- **AG** ( $Req \Rightarrow$  **AF**  $Ack$ ): whenever *Request* occurs, it will be eventually Acknowledged.
- **AG** (DeviceEnabled): *DeviceEnabled* always holds on every computation path.
- **AG** (**EF** *Restart*): from any state it is possible to get to the *Restart* state.

**Carnegie Mellon University School of Computer Science** 

institute for

p does not hold

p holds

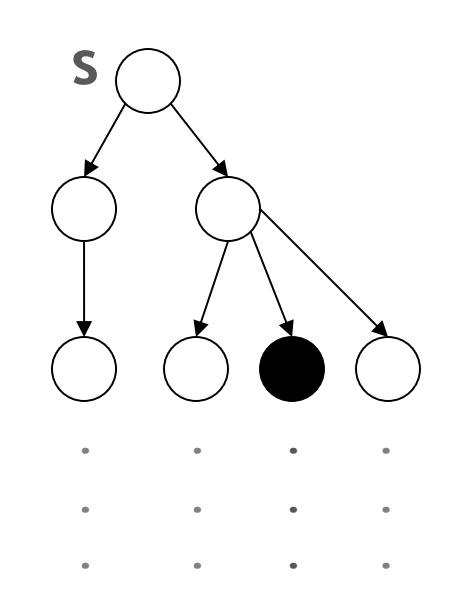

**At state s: EF p, EX (EX p), AF (**¬**p),** ¬**p holds**

**AF p, AG p, AG (**¬**p), EX p, EG p, p does not hold**

## CTL Examples

**s**

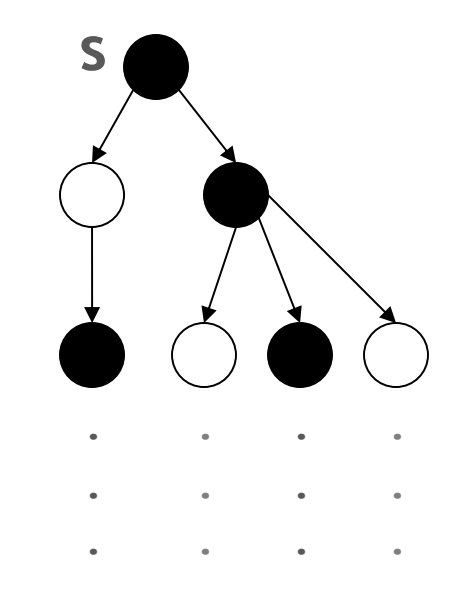

**At state s: EF p, AF p, EX (EX p), EX p, EG p, p holds**

**AG p, AG (**¬**p), AF (**¬**p) does not hold**

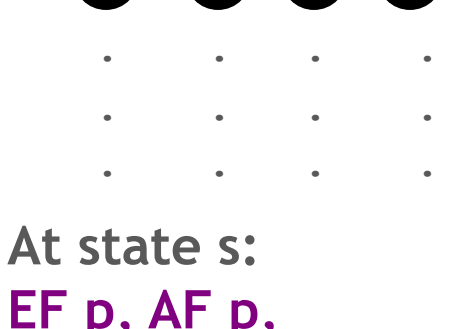

**EF p, AF p, AG p, EG p, Ex p, AX p, p holds**

 $EG(\neg p)$ ,  $EF(\neg p)$ , **does not hold** 

# **Trivia**

- **AG**(**EF** *p*) cannot be expressed in LTL
	- o Reset property: from every state it is possible to get to *p*
		- But there might be paths where you never get to *p*
	- o Different from **A** (**GF** *p* )
		- Along each possible path, for each state in the path, there is a future state where *p* holds
		- Counterexample: ababab...

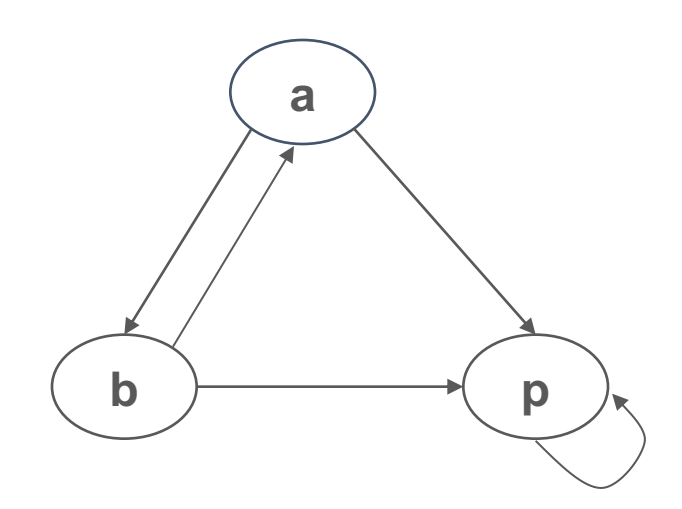

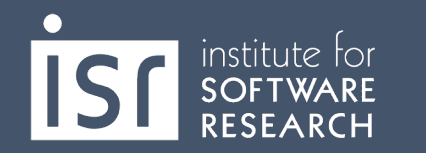

# **Trivia**

- A(FG p) cannot be expressed in **CTL** 
	- o Along all paths, one eventually reaches a point where p always holds from then on
		- But at some points in some paths where p always holds, there might be a diverging path where p does not hold
	- o Different from AF(AG p)
		- **E** Along each possible path there exists a state such that p always holds from then on
		- Counterexample: the path that stays in s0

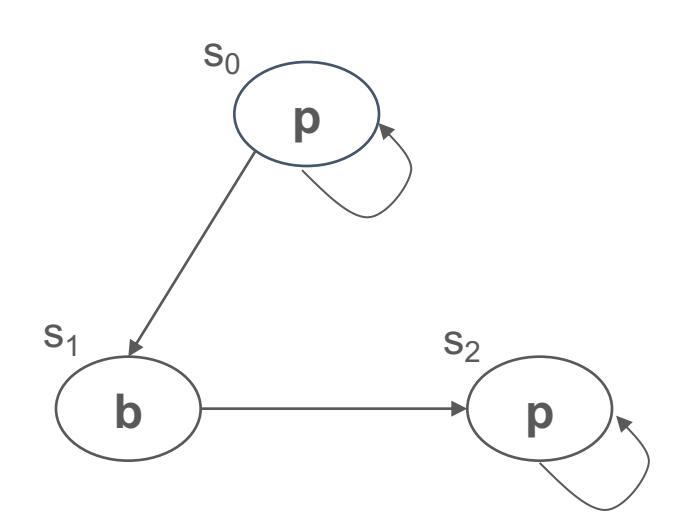

institute for

# Linear vs Branching-Time logics

- LTL is a linear time logic: when determining if a path satisfies an LTL formula we are only concerned with **a single path**
- CTL is a branching time logic: when determining if a state satisfies a CTL formula we are concerned **with multiple paths** 
	- The computation is viewed as a tree which contains all the paths
	- The computation tree is obtained by unrolling the transition relation
- The expressive powers of CTL and LTL are incomparable (LTL  $\subseteq$  $CTL^*$ ,  $CTL \subset CTL^*$ 
	- Basic temporal properties can be expressed in both logics
	- Not in this lecture, sorry! (Take a class on Modal Logics)

# Linear vs Branching-Time logics

#### **Some advantages of LTL**

institute for

• LTL properties are preserved under <u>"abstraction</u>": \_i.e., if  $\mathcal M$ "approximates" a more complex model  $\mathcal M'$ , by introducing more<br>paths, then

 $\mathcal{M} \models \psi \Rightarrow \mathcal{M}' \models \psi$ 

- "counterexamples" for LTL are simpler: single executions (not trees).
- The automata-theoretic approach to LTL model checking is simpler (no tree automata).
- most properties people are interested in are (anecdotally) linear- time.

#### **Some advantages of BT**

- BT allows expression of some useful properties like 'reset'.
- CTL, a limited fragment of the more complete BT logic CTL\*, can be model checked in time linear in the formula size (as well as in the transition system).
	- But formulas are usually smaller than models, so this isn't as important as it<br>may first seem.
- Some BT logics, like u-calculus and CTL, are well-suited for the kind of fixed-point computation scheme<br>used in symbolic model checking.

# Software Model Checking?

- Use a finite state programming language, like executable design specifications (Statecharts, xUML, etc.).
- Extract finite state machines from programs written in conventional programming languages
- Unroll the state machine obtained from the executable of the program.
- Use a combination of the state space reduction techniques to avoid generating too many states.
	- **Verisoft (Bell Labs)**
	- **FormalCheck/xUML (UT Austin, Bell Labs)**
	- **ComFoRT (CMU/SEI)**
- *Use static analysis to extract a finite state skeleton from a program, model check the result.*
	- **Bandera** Kansas State
	- **Java PathFinder** NASA Ames
	- **SLAM/Bebop** Microsoft

**Carnegie Mellon University** institute for **School of Computer Science**